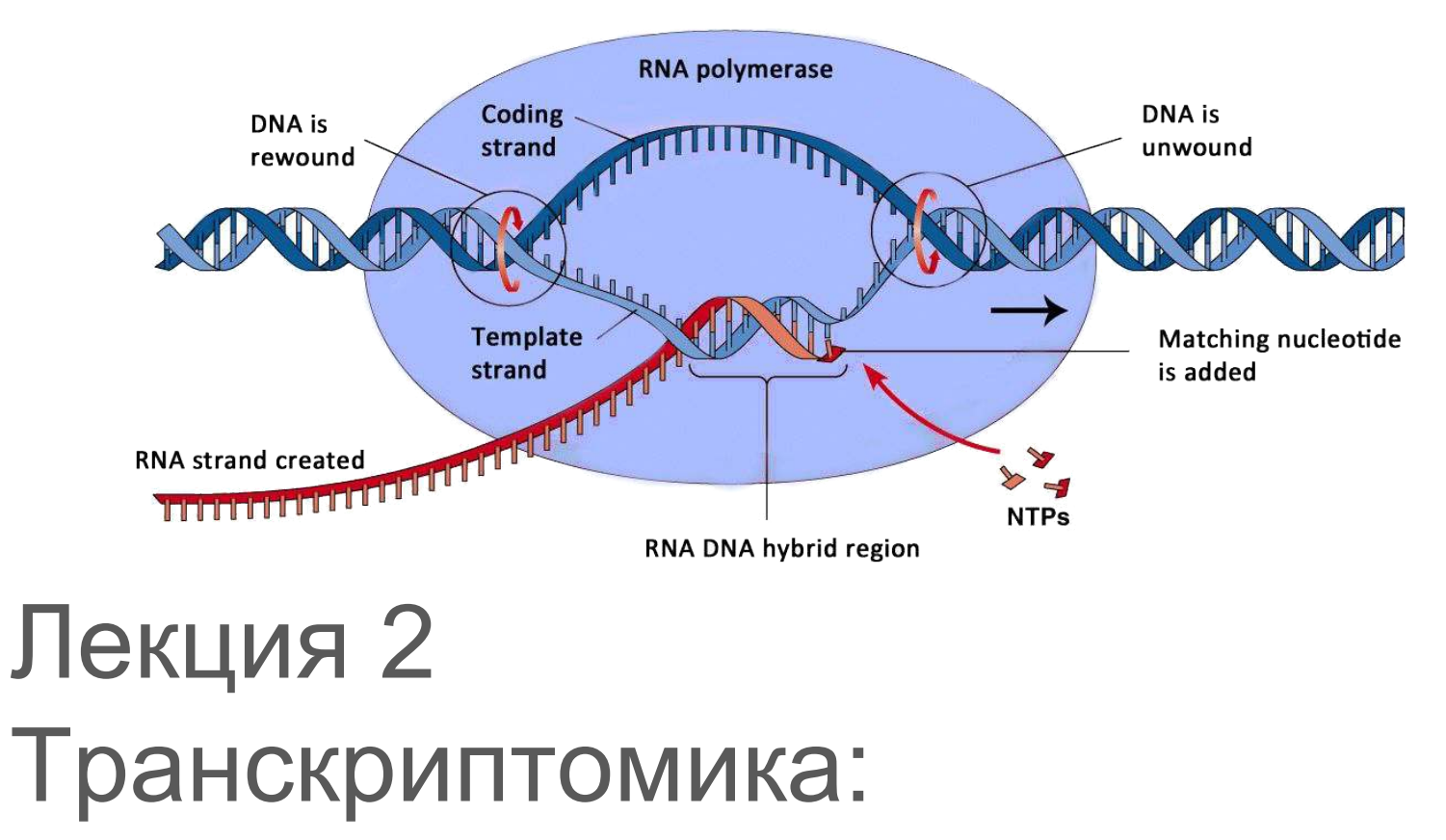

практические методы и применяемые алгоритмы

## Краткое содержание

#### • Микрочипы

- Типы
- Обработка
- Ограничения
- РНК-сек
	- Особенности
	- Выравнивание

#### Экспрессия гена = транскрипция

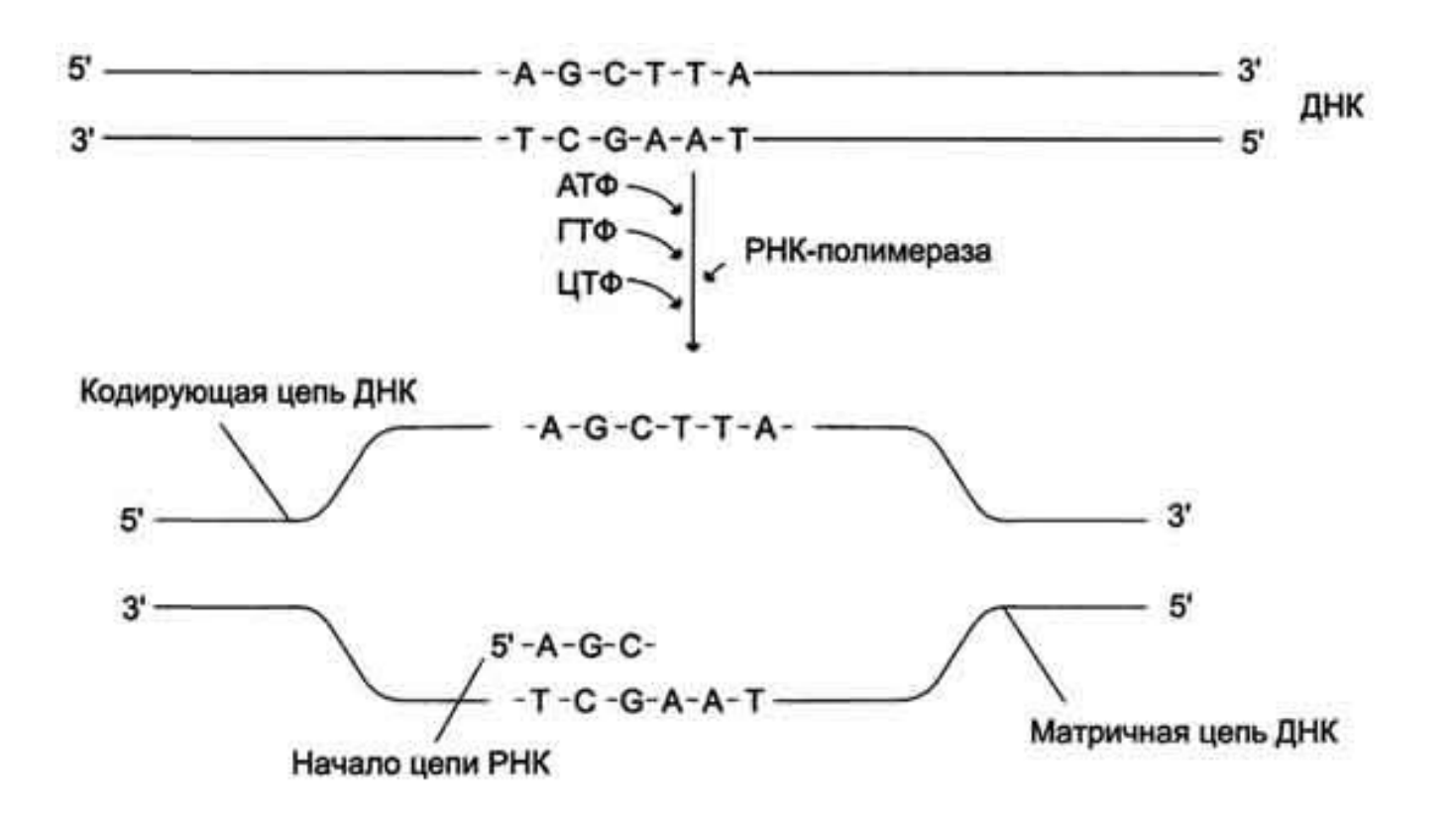

#### Экспрессия гена = транскрипция

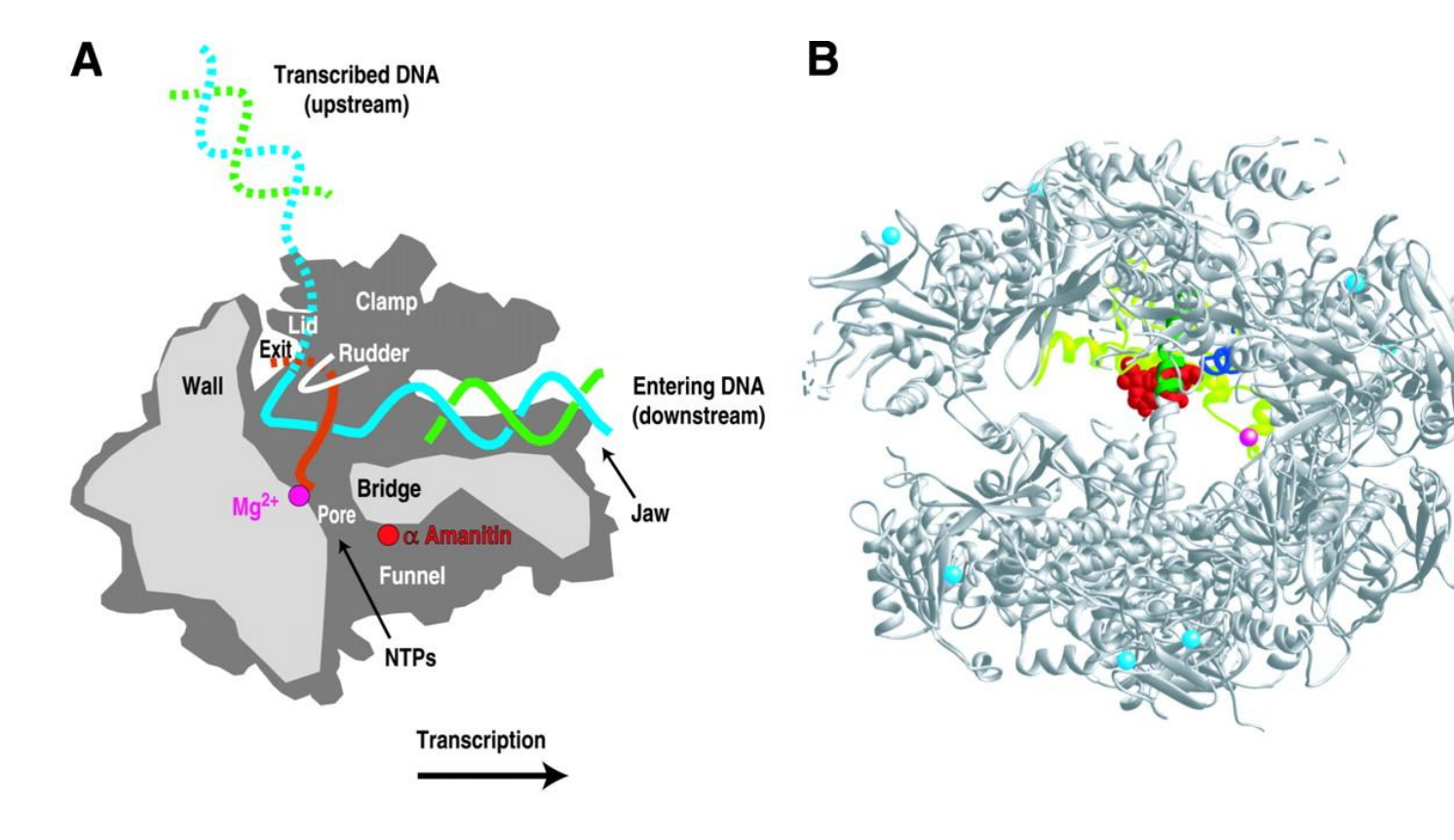

#### мРНК

- Кодирует протеины
- 0 .. ~300000 копий каждого типа на клетку *H.s.*

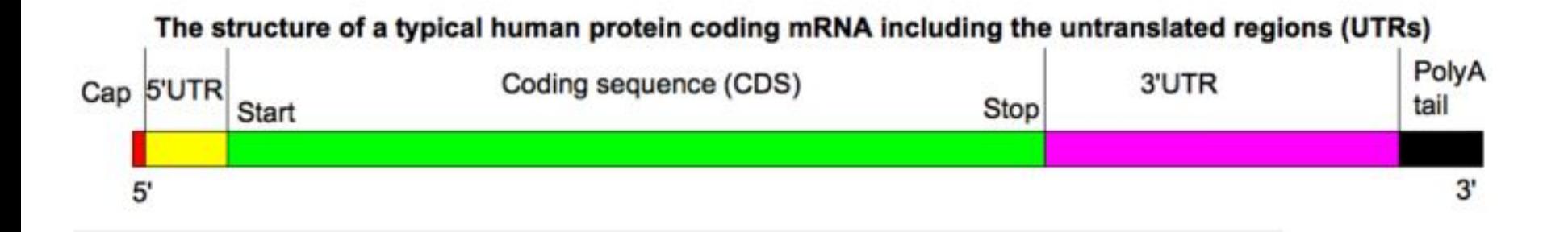

#### Сколько генов у человека?

- 
- 
- 
- 
- 

## Сколько генов у человека?

- Протеин-кодирующих 19797 (Gencode v23)
- Вообще 60484
	- Псевдогены
	- Микро-РНК
	- Длинные некодирующие РНК
	- Иммунные гены

#### Аннотации

#### • Для млекопитающих: RefSeq, ENSEMBL, GENCODE

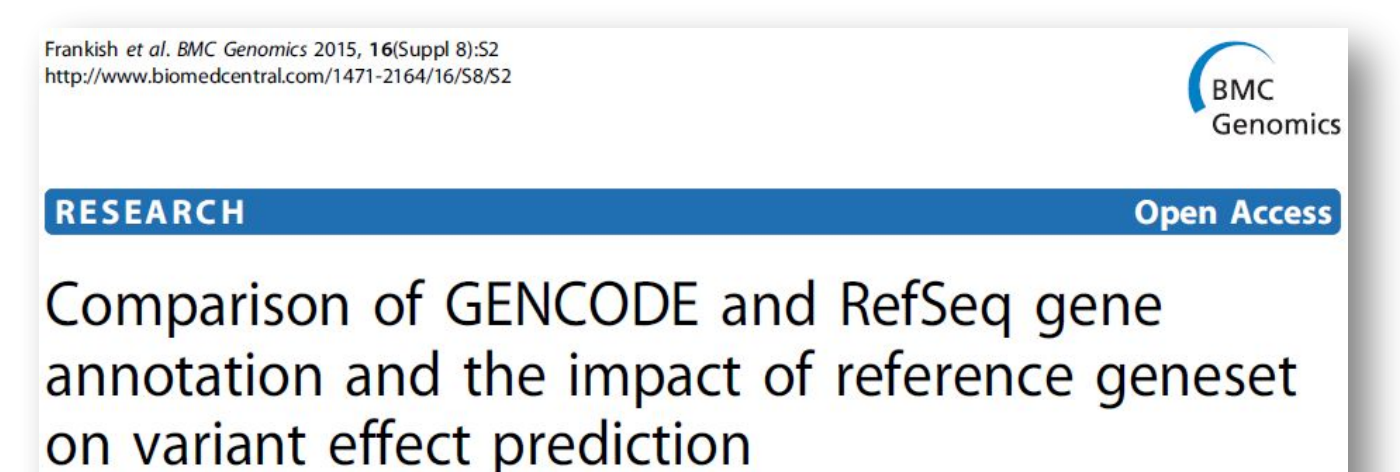

Adam Frankish<sup>1\*</sup>, Barbara Uszczynska<sup>2</sup>, Graham RS Ritchie<sup>1,3</sup>, Jose M Gonzalez<sup>1</sup>, Dmitri Pervouchine<sup>2,4</sup>, Robert Petryszak<sup>3</sup>, Jonathan M Mudge<sup>1</sup>, Nuno Fonseca<sup>3</sup>, Alvis Brazma<sup>3</sup>, Roderic Guigo<sup>2</sup>, Jennifer Harrow<sup>1\*</sup>

From Varl-SIG 2014: Identification and annotation of genetic variants in the context of structure, function and disease Boston, MA, USA. 12 July 2014

#### Ген = несколько транскриптов

• Причина - сплайсинг в генах эукариот

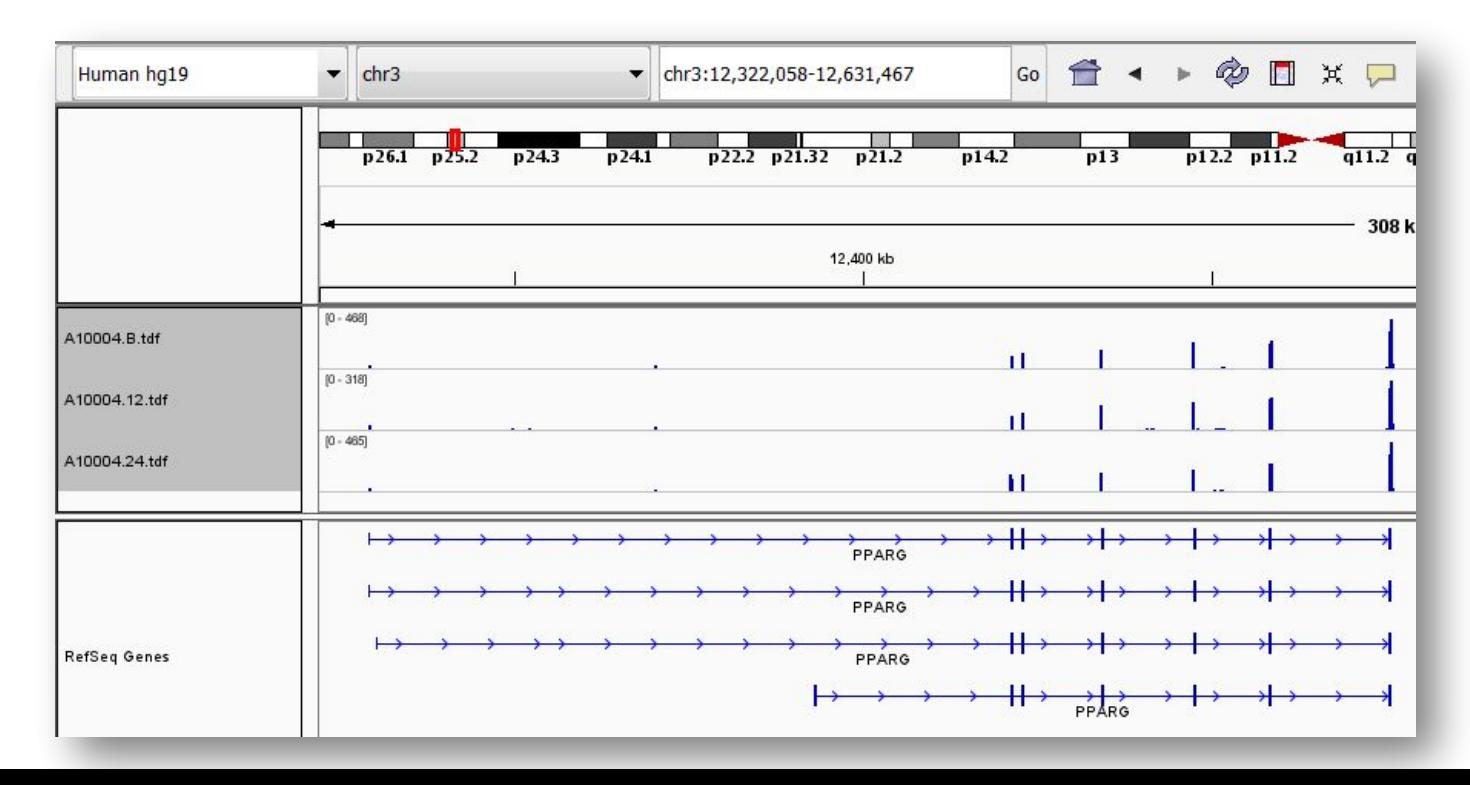

#### Ген = несколько транскриптов

#### • PPARg изоформы - разной адипогенности

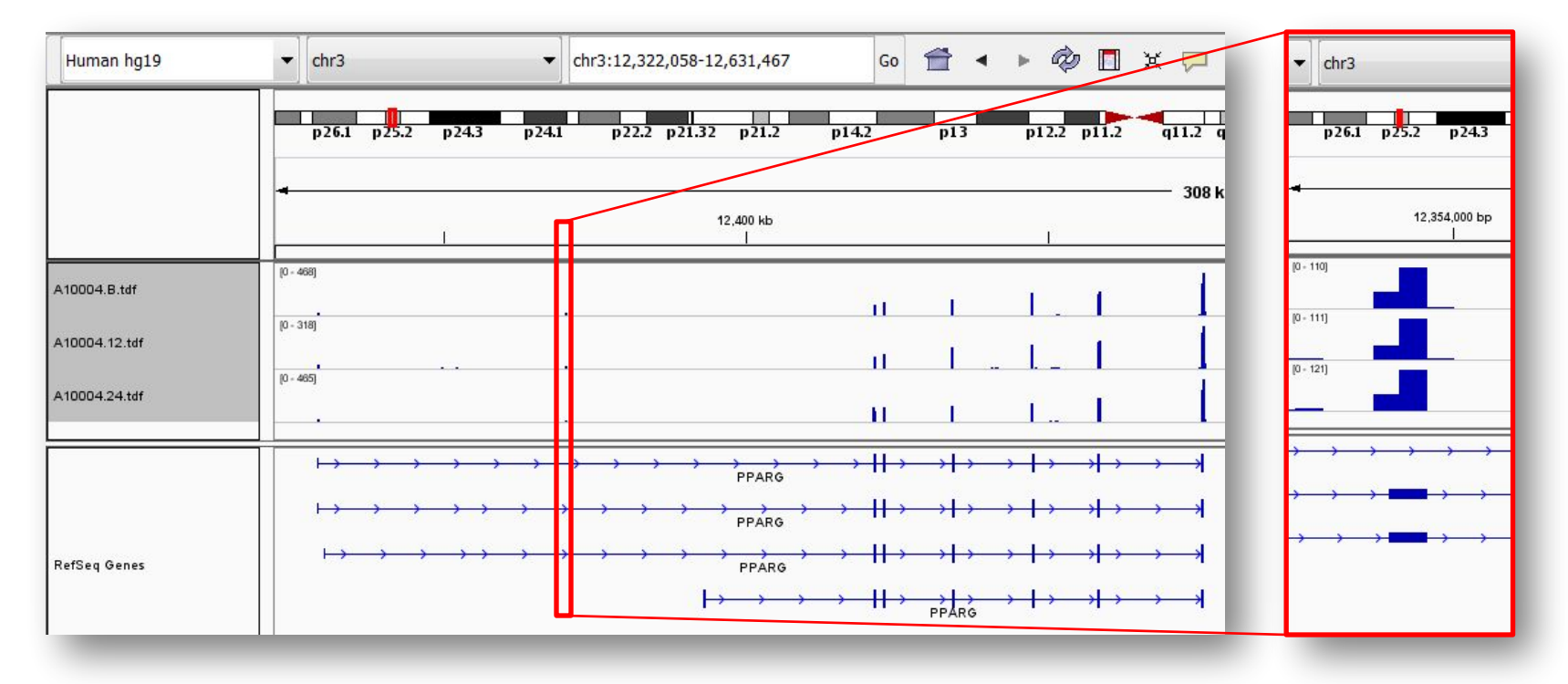

## Уровни мРНК и протеинов

• Значительная, но не идеальная корреляция

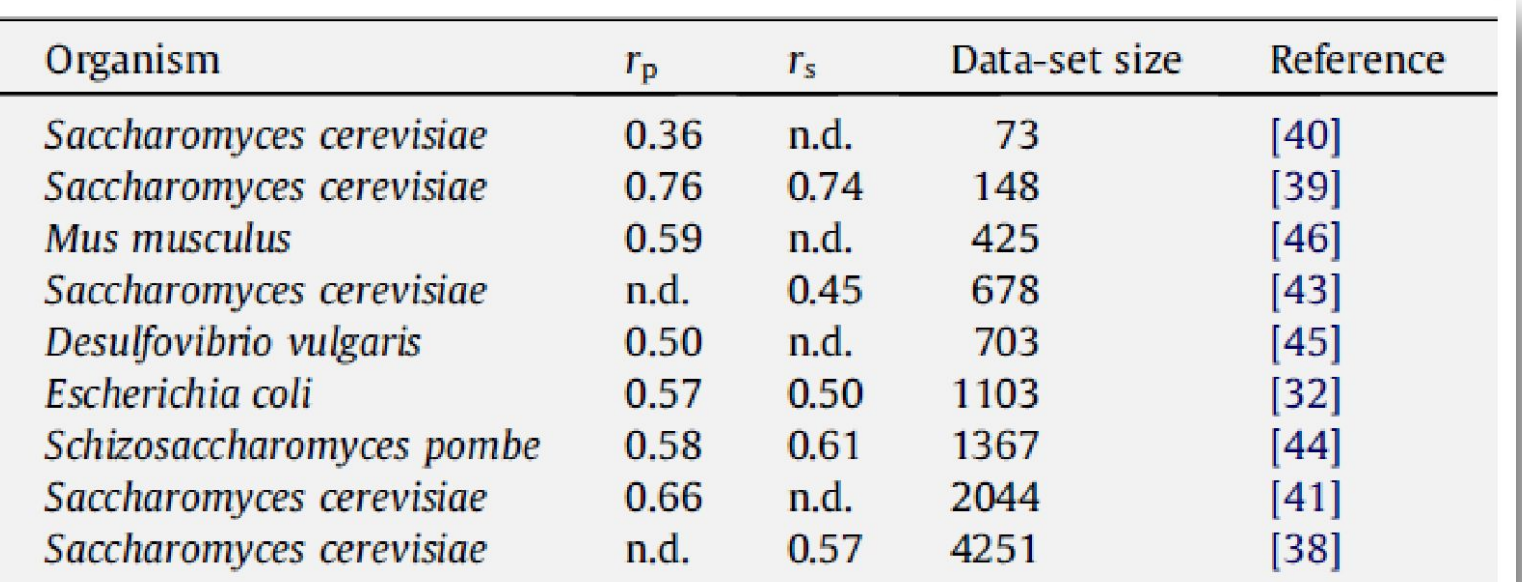

## Микрочип экспрессии

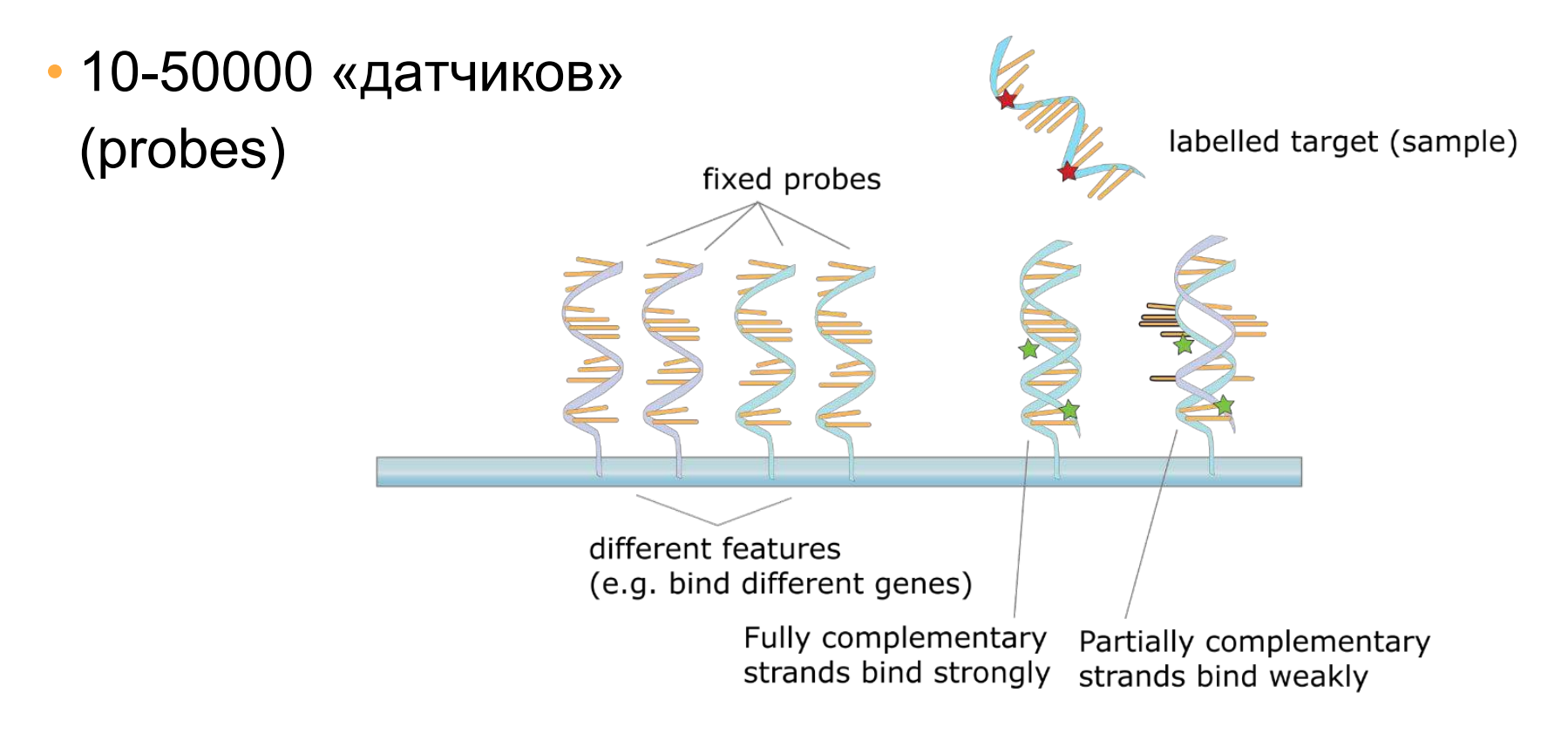

## Микрочип

• Измеряется флуоресценция

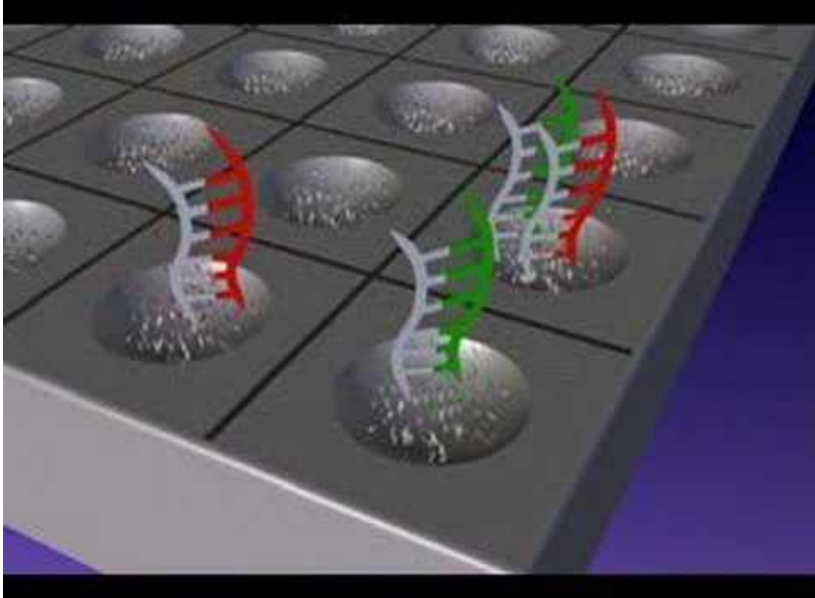

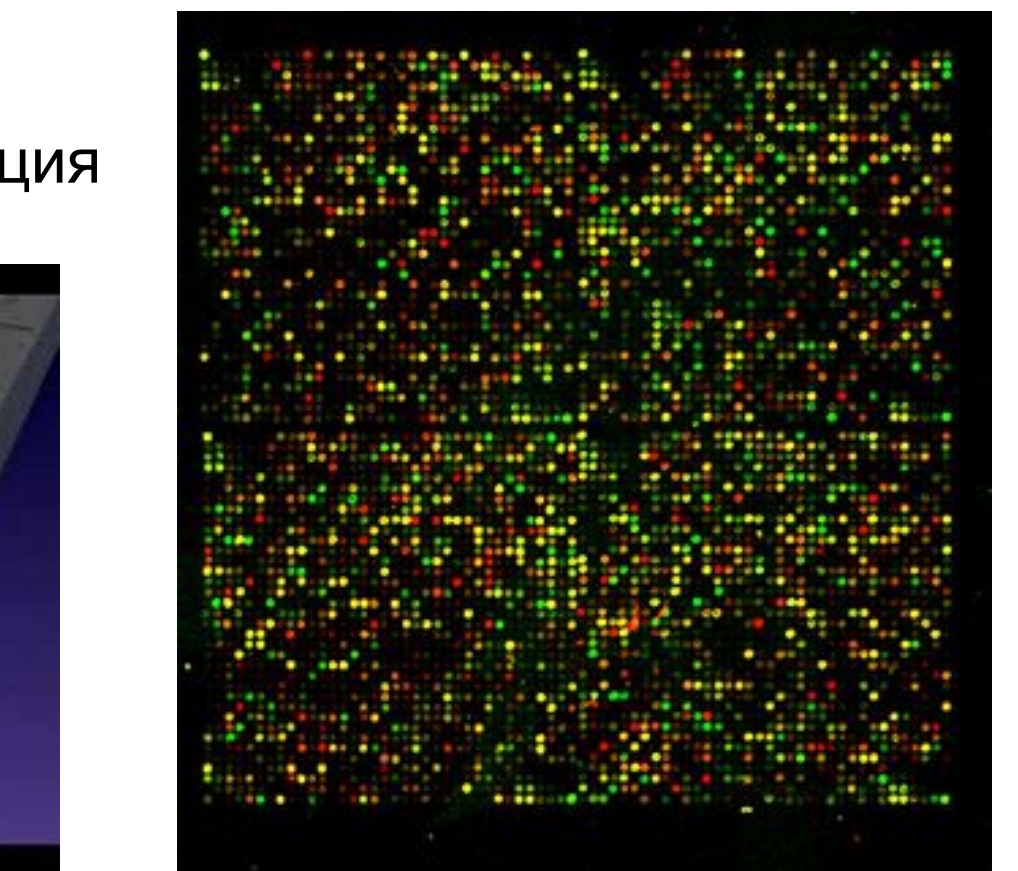

## Производители

- Affymetrix (75% для мыши и человека)
- Agilent (1-color & 2-color)
- Illumina beads

Probe

50 bases

Bead

Address

23 bases

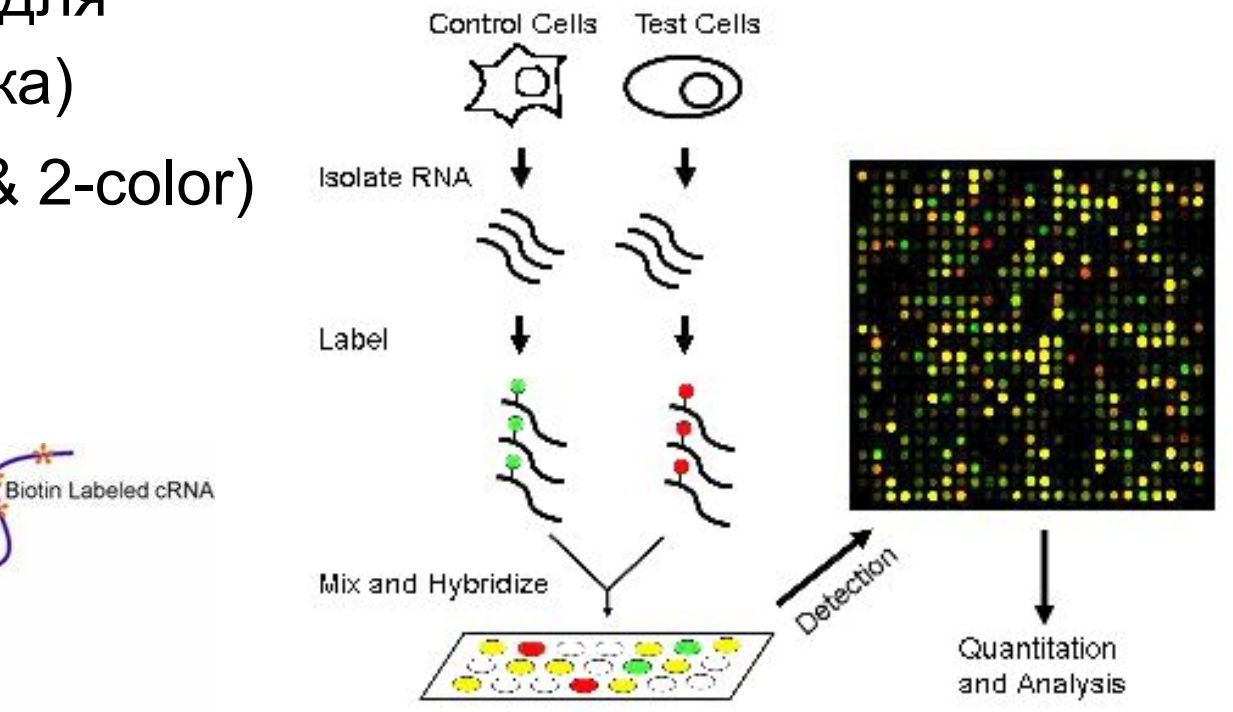

#### Дифференциальная экспрессия

• Несколько образцов + несколько контролей

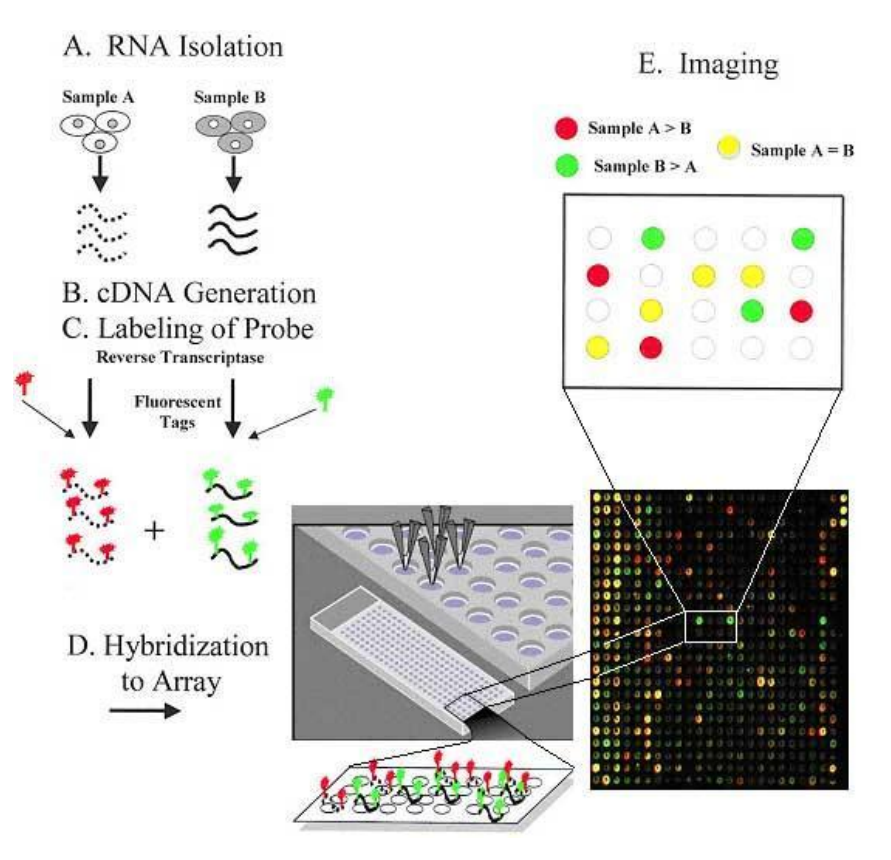

#### Вариация экспрессии

- Разделить техническую и био-вариацию!
- Считается что соотношение био/техн вариации  $\sim$  2:1

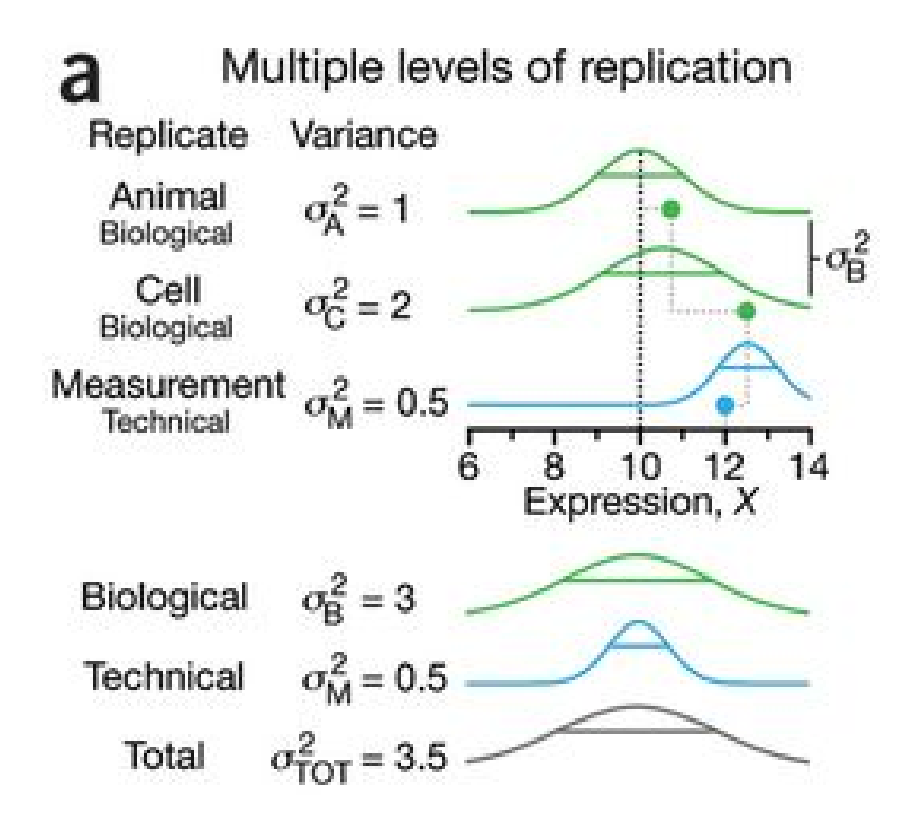

#### Volcano & MA plots

• logFC - всегда log2

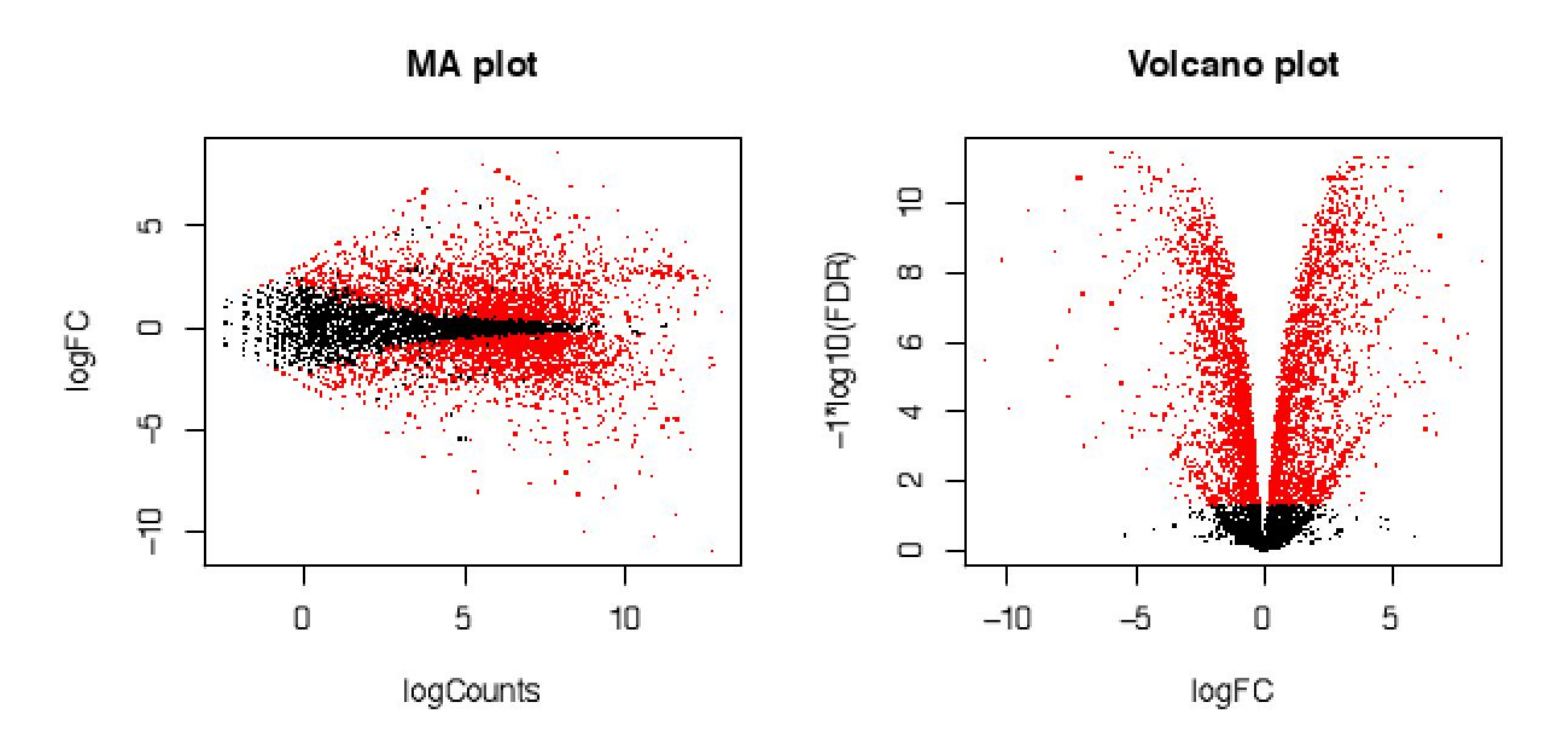

#### Множественные сравнения

#### •Family-wise Error Rate (FWER)

- Для ошибки в любом из измерений
- Пример Бонферрони
	- Делим p-value на число датчиков
	- На 12,000 генов, p-value 0.000004 дает 5% FP
- •False Discovery Rate (FDR)
	- Отношение FP/(FP+TP)
	- Более мягкий критерий 5 ошибок на 100 измерений

## Кластеризация

- По образцам чтобы увидеть структуру данных
- Метрика Евклидово расстояние

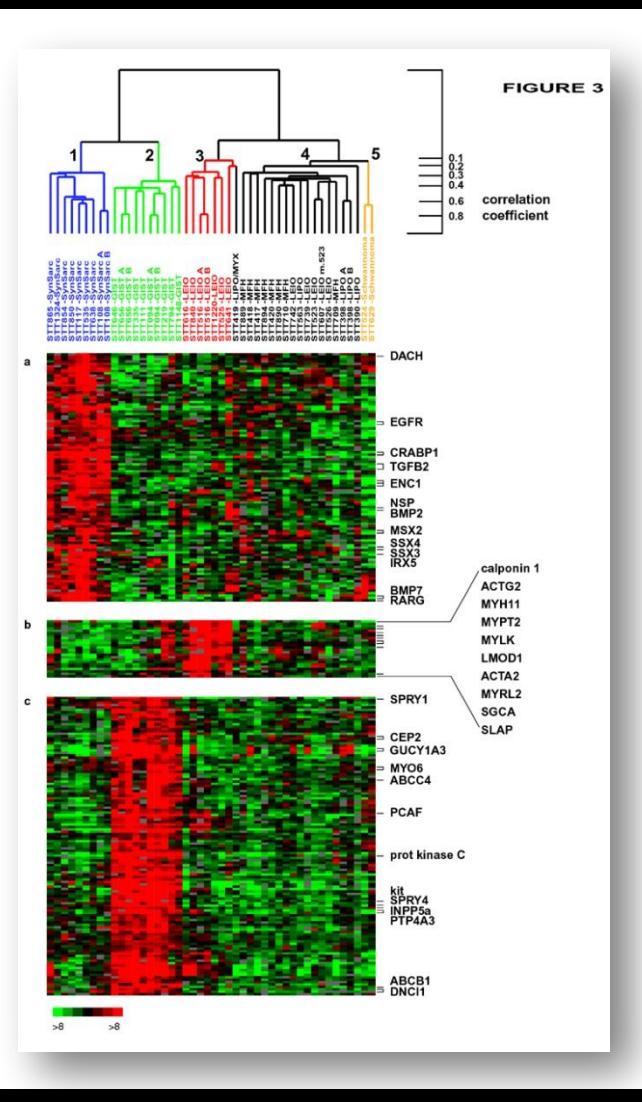

# Что такое PCA?

Dataset projected onto PC1-2 Subspace

• PCA, как и кластеризация метод уменьшения размерности • PCA показывает направления

максимальной

вариации данных

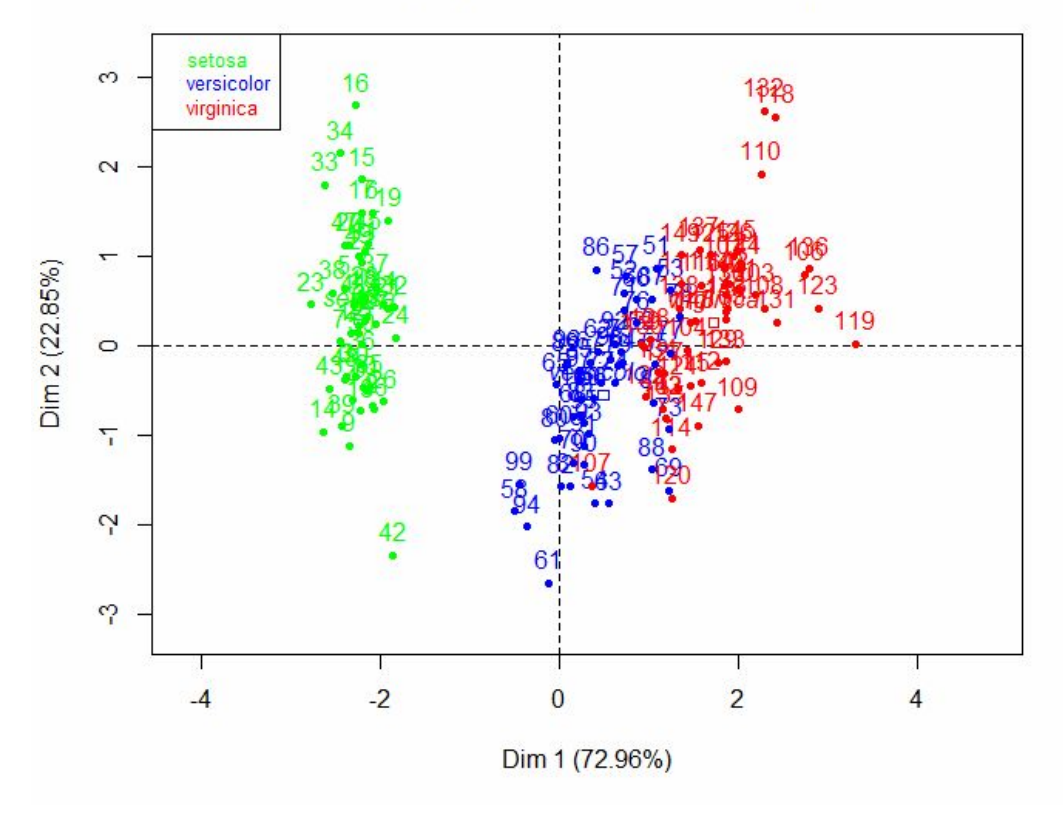

# Зачем это нужно?

• Эффект донора (или batch-effect) легко может сменить интерпретацию эксперимента на прямо противоположную

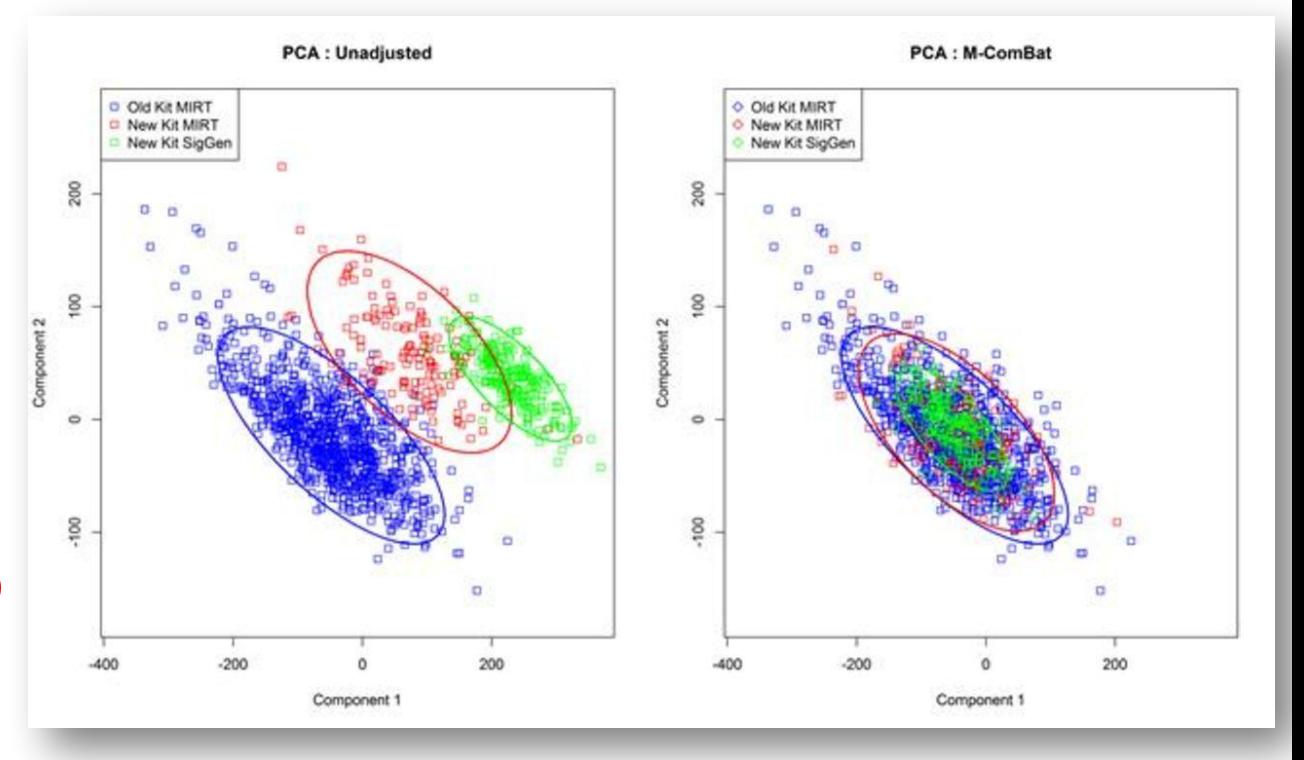

#### mouseENCODE и batch-effect

- мышь-человек
- РНК-сек на  $15$ тканях
- результат сильные отличия!
- мышь плохая модель?!

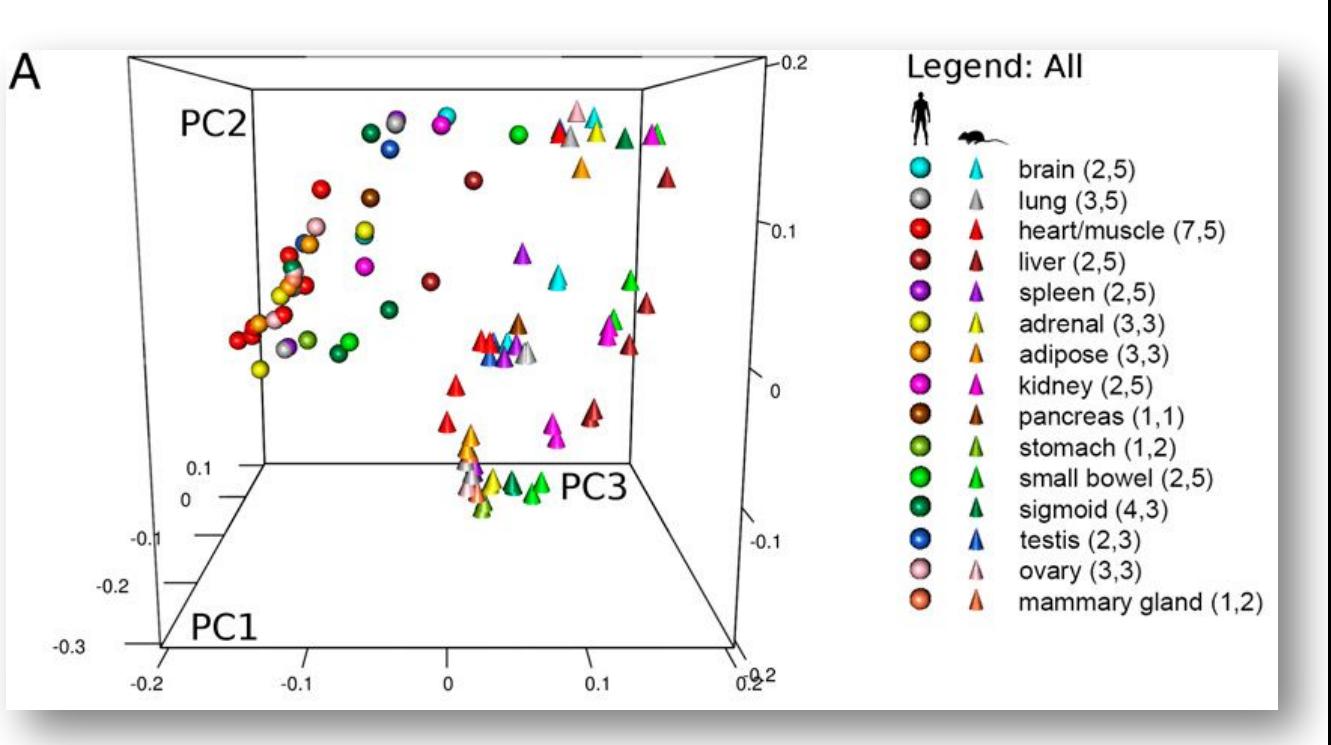

#### Исходная картина

b

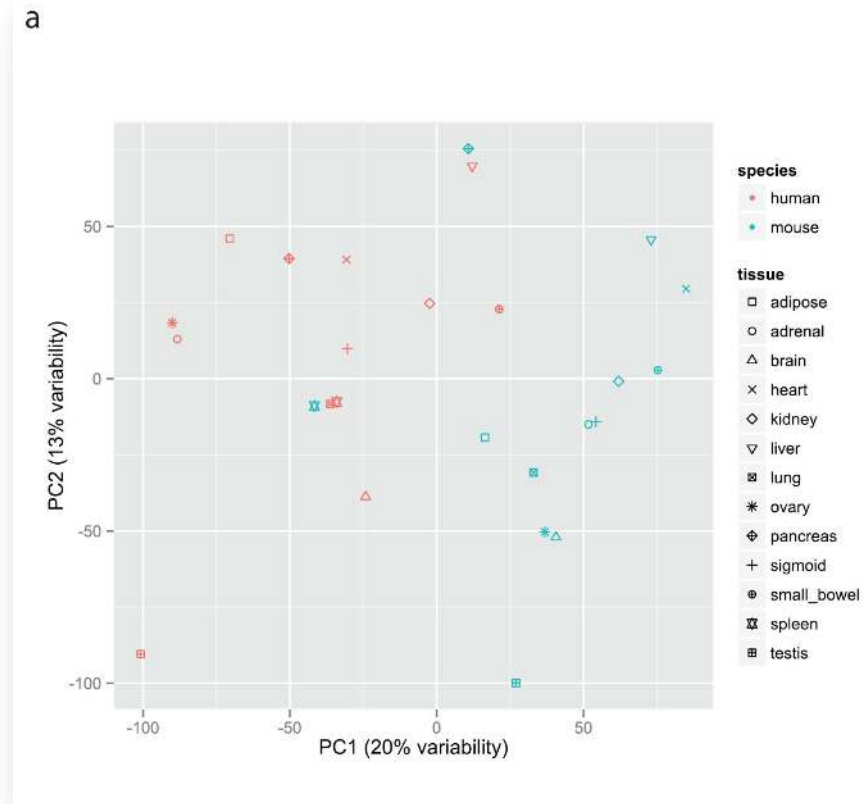

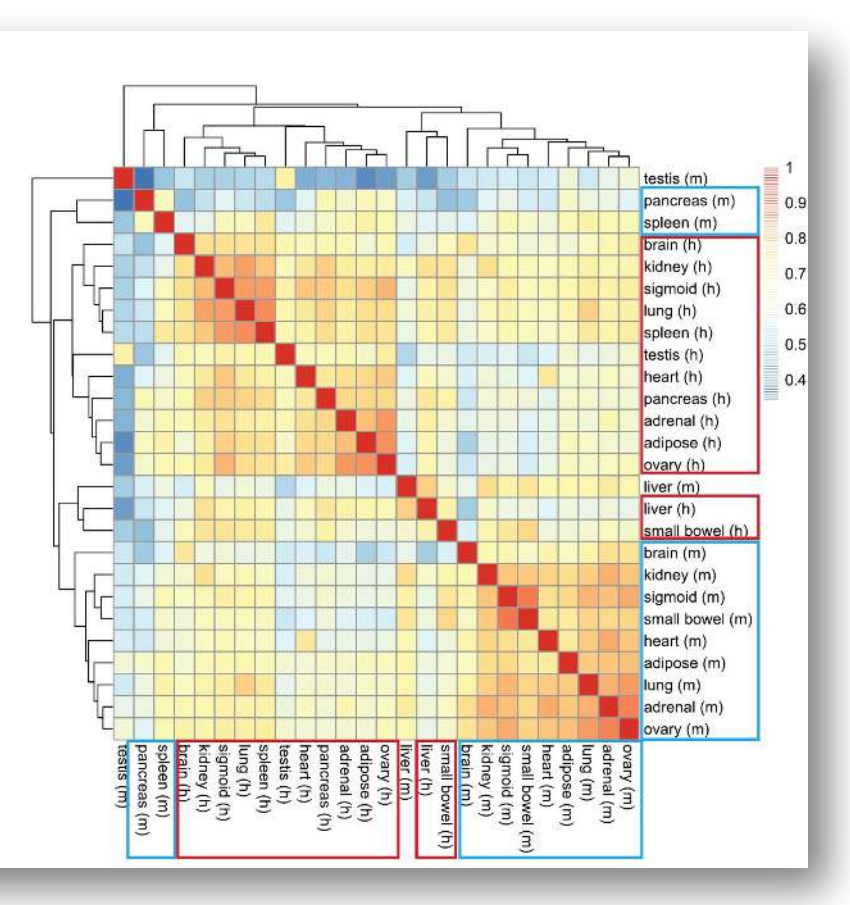

#### В чем проблема?

- Мышиные данные делались одной группой (или группами), а человеческие - другой
- Весь набор ковариат отличается в мышиных/человеческих данных
- Gilad group решила посмотреть, что будет, если убрать этот эффект (sva R package, ComBat)

#### Картина после коррекции

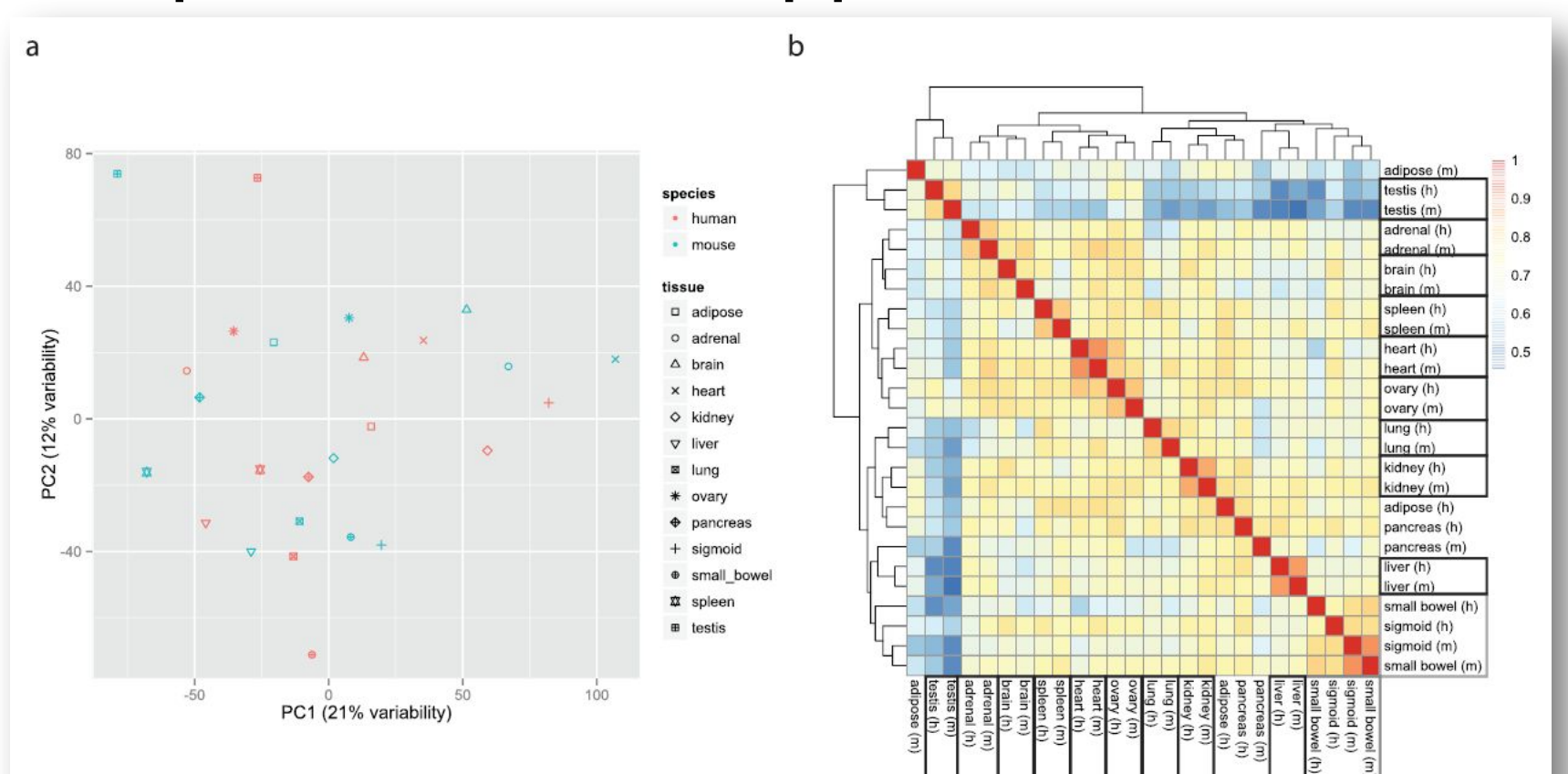

#### Fail of the year award?

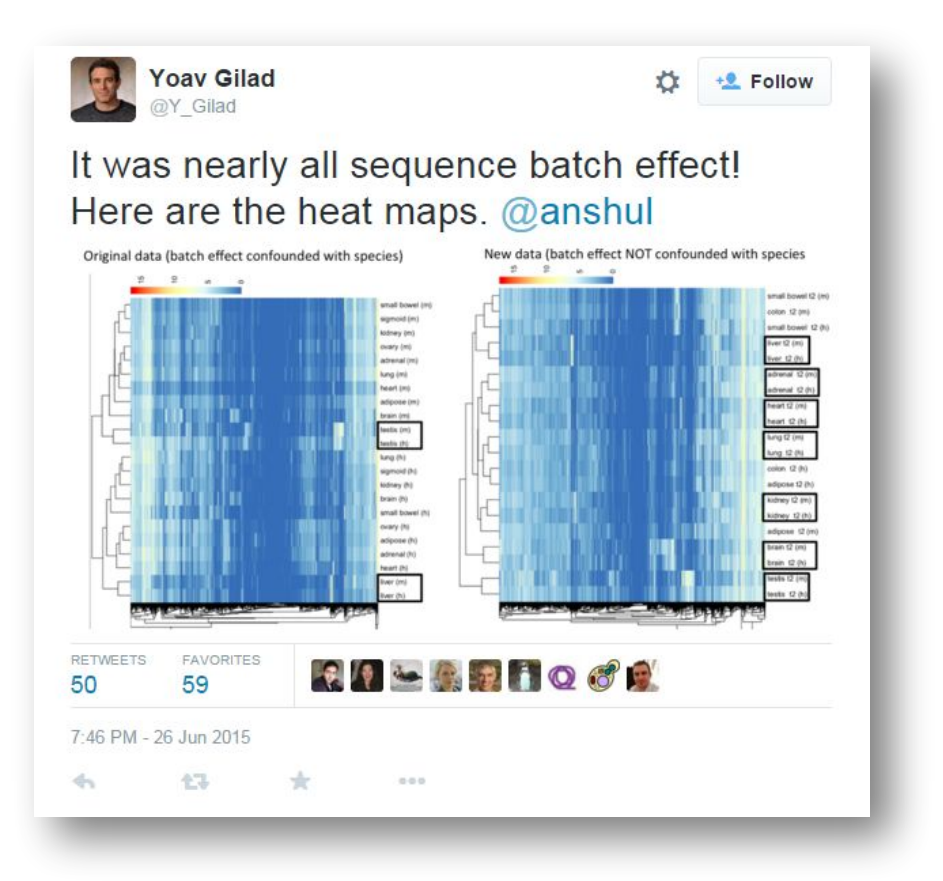

- Прямое моделирование для известных ковариатов (пол, лаборатория, генотип, итд)
- Непрямое моделирование  $-$  «the truth is out there»
- comBat удалить эффект одного или нескольких ковариатов

#### Ограничения микрочипов

- Шум только ~топ 6-8к генов удается померить надежно
- Динамический
	- диапазон -
	- неверно оценивает
	- самые сильные
	- гены

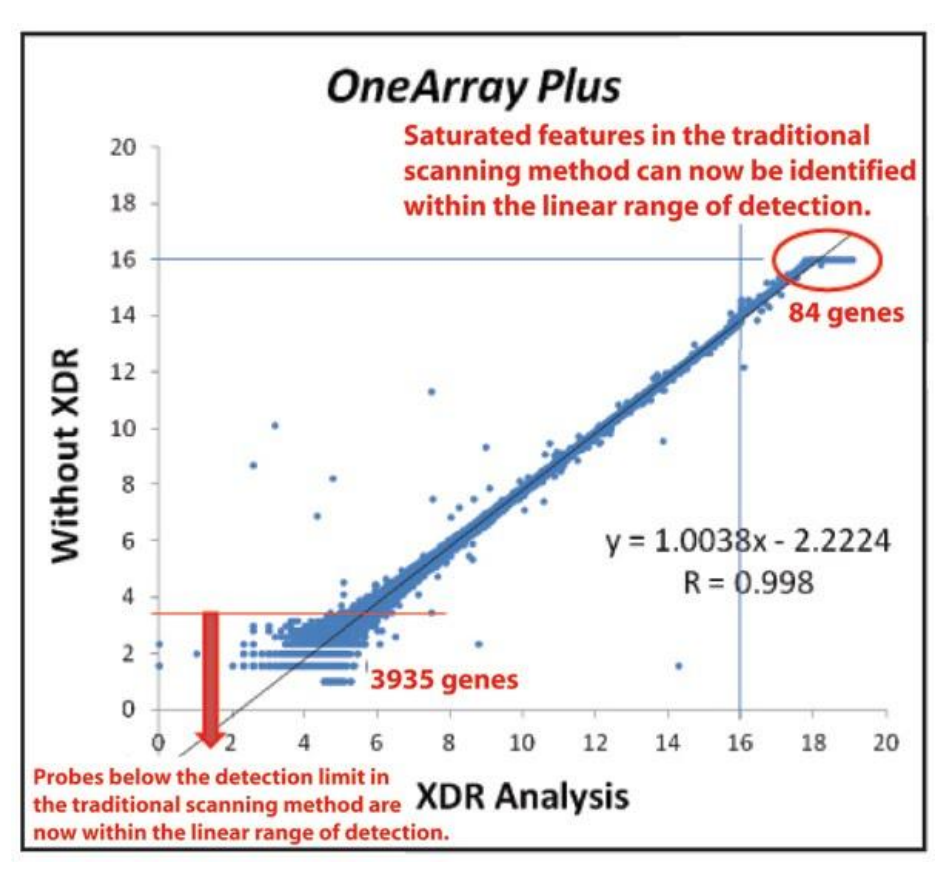

#### Краткое содержание

#### • Микрочипы

- Типы
- Обработка
- Ограничения
- РНК-сек
	- Особенности
	- Выравнивание

#### Что такое РНК-сек

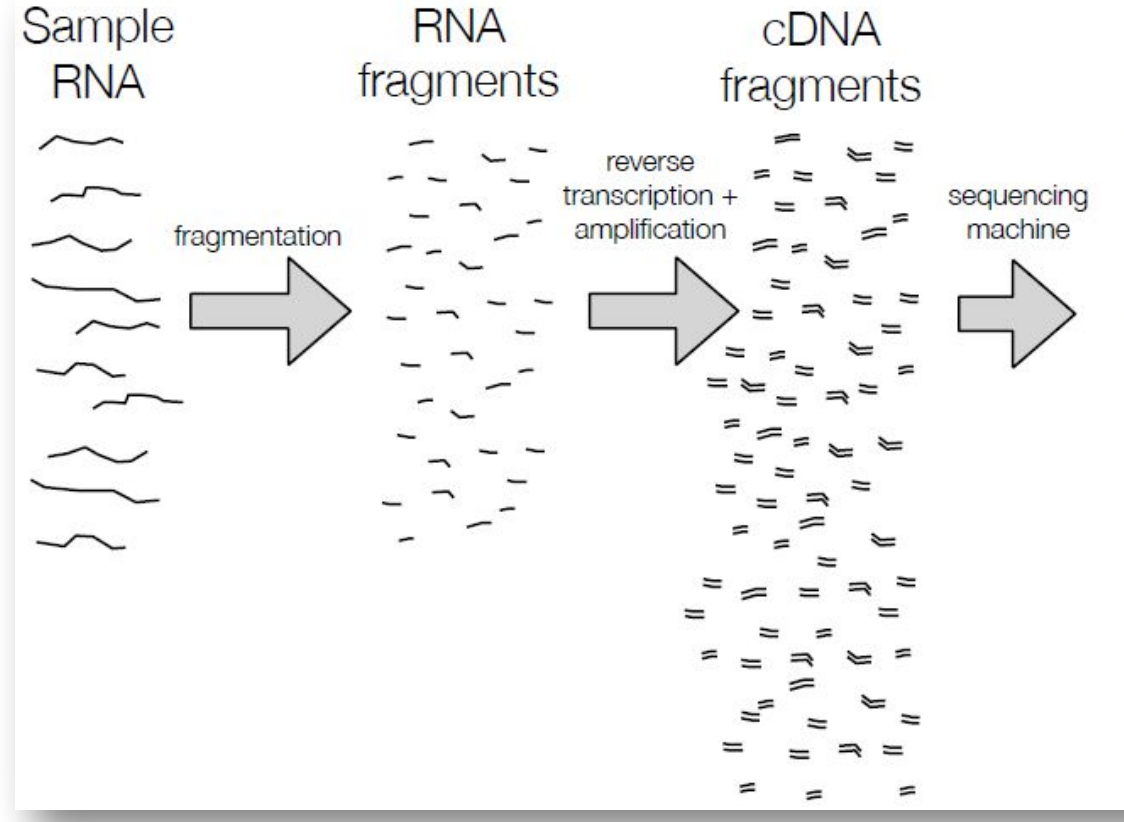

reads CCTTCNCACTTCGTTTCCCAC **TITTTNCAGAGTTTTTTTCTTG** GAACANTCCAACGCTTGGTGA GGAAANAAGACCCTGTTGAGC CCCGGNGATCCGCTGGGACAA GCAGCATATTGATAGATAACT CTAGCTACGCGTACGCGATCG CATCTAGCATCGCGTTGCGTT **CCCGCGCGCTTAGGCTACTCG** TCACACATCTCTAGCTAGCAT CATGCTAGCTATGCCTATCTA

## Квантификация РНК-сек

#### • Два способа:

- На транскриптом (десятки-сотни тысяч «хромосом»)
- На аннотированный геном (десятки хромосом)
- И там и там надо выравнивание
- Выровнять на геном труднее

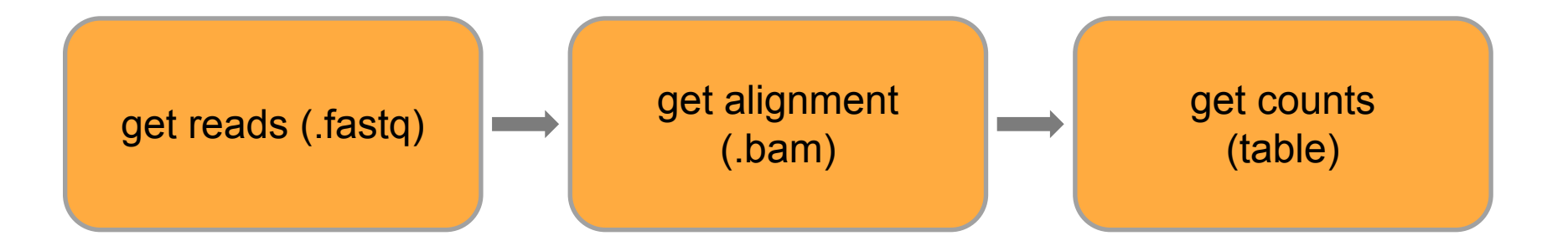

#### Выравнивание

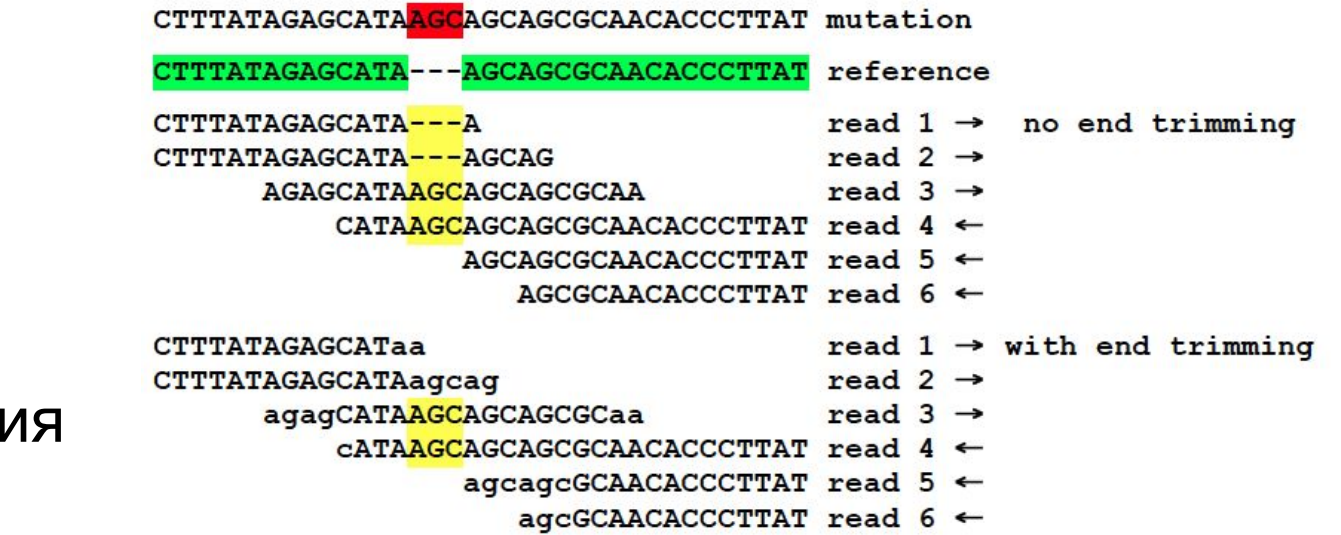

- Концепция
- Модель
- Алгоритм
- Имплементаци

#### Форматы SAM/BAM

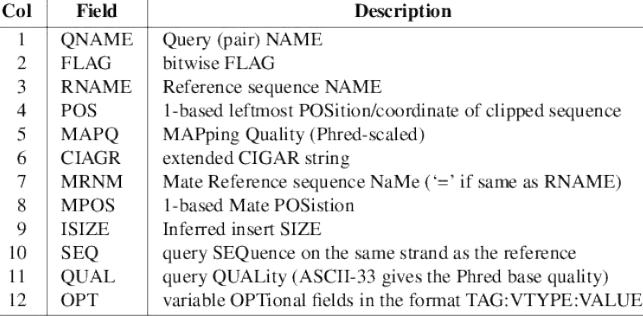

#### SAM format: FLAG field

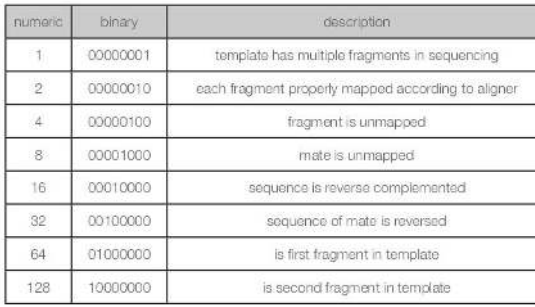

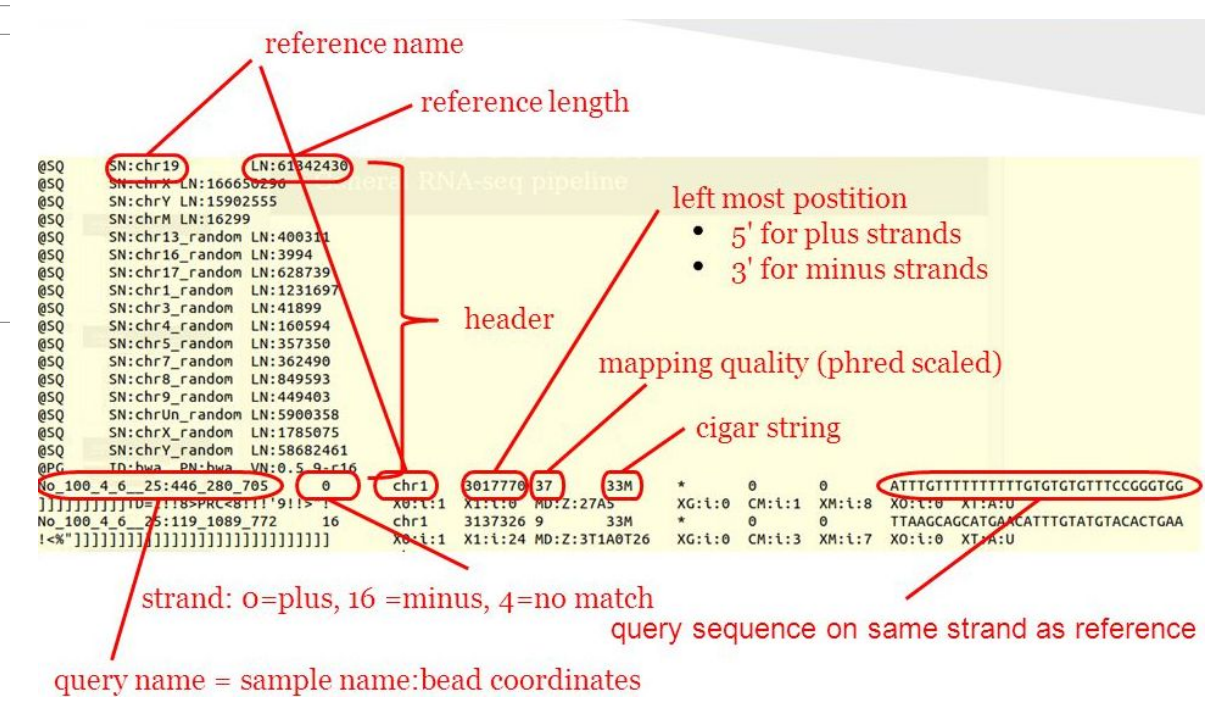

# Строка CIGAR

• Строка CIGAR позволяет воспроизвести выравнивание

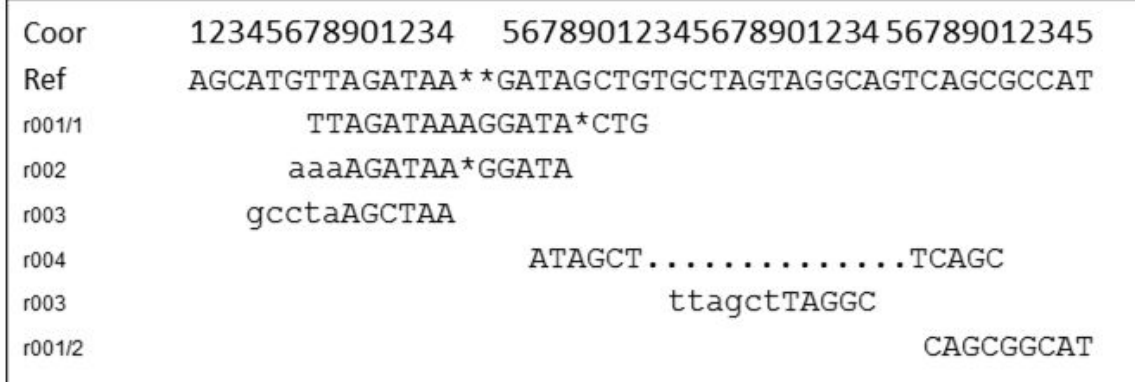

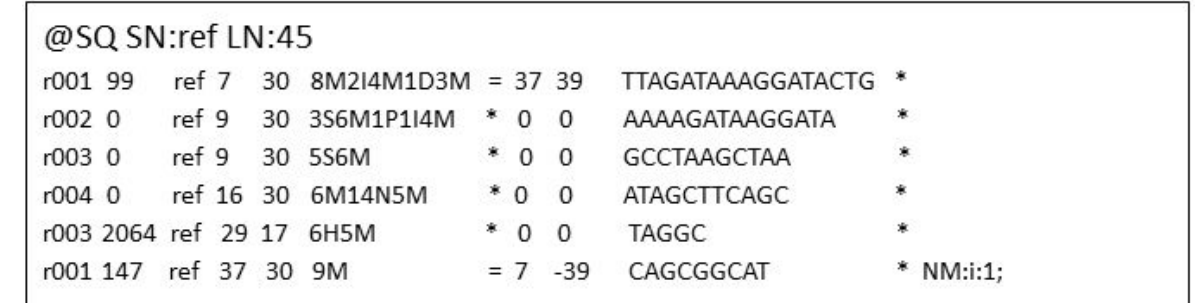

#### Качество выравнивания

- Оценивает шанс некорректного выравнивания,  $-10log_{10}(p)$
- Уникальное выравнивание максимум MapQ
- Повторы:  $MapQ \sim 0$

#### Качество против скорости

- Точная оценка mapq требует вычислительных затрат
- Хорошие алгоритмы решают
- Возможно полностью точное выравнивание (e.g. RazerS3), хотя оно и очень медленно

## Квантификация РНК-сек

#### • Два способа:

- На транскриптом
- На аннотированный геном
- И там и там надо выравнивание
- Выровнять на геном труднее

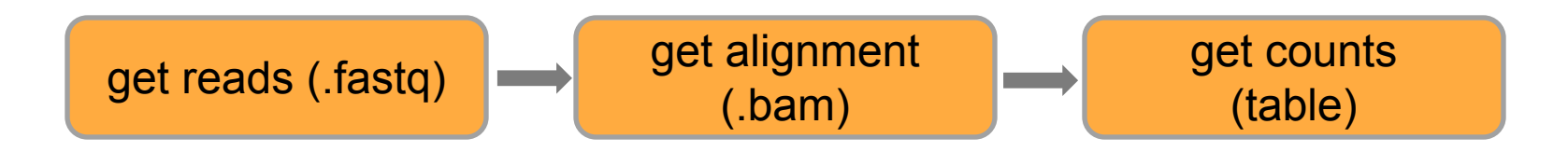

#### Выравнивание транскриптома

Exon-first approach

• На геном - трудно: большие «инделы» = сплайсинг

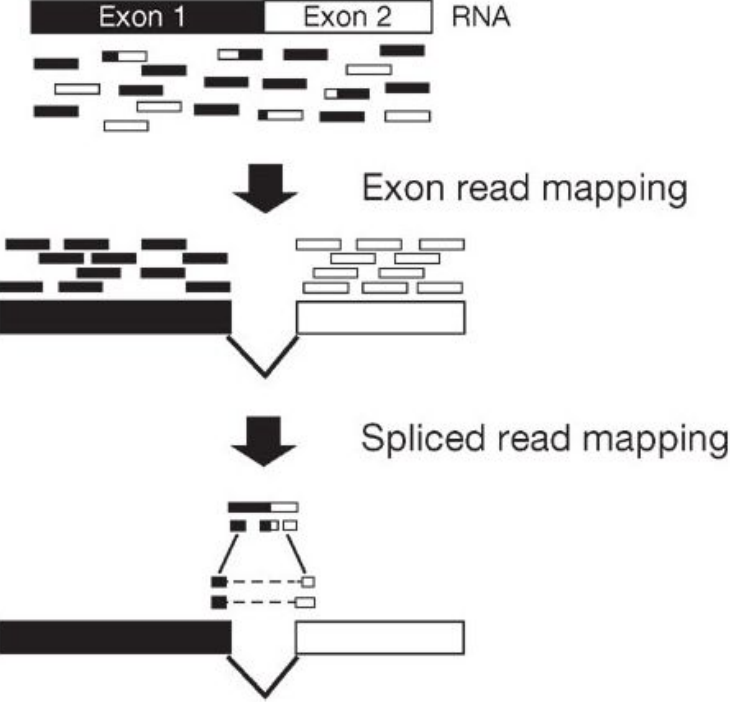

#### Выравнивание транскриптома

Proc. Natl. Acad. Sci. USA Vol. 93, pp. 9061-9066, August 1996 **Genetics** 

#### Gene recognition via spliced sequence alignment

MIKHAIL S. GELFAND<sup>†</sup>, ANDREY A. MIRONOV<sup>‡</sup>, AND PAVEL A. PEVZNER<sup>§¶</sup>

<sup>†</sup>Institute of Protein Research, Russian Academy of Sciences, Puschino, Moscow, 142292, Russia; <sup>‡</sup>Laboratory of Mathematical Methods, National Center for Biotechnology NIIGENETIKA, Moscow, 113545, Russia; and §Departments of Mathematics and Computer Science, University of Southern California, Los Angeles, CA 90089-1113

Communicated by Charles R. Cantor, Boston University, Boston, MA, April 19, 1996 (received for review January 15, 1996)

#### Геномное выравнивание транскриптов

- 10-20% прочтений сплайс
- Tophat плохо
- STAR хорошо
- hisat2 тоже хорошо
- hera последние новости

#### Exon-first approach

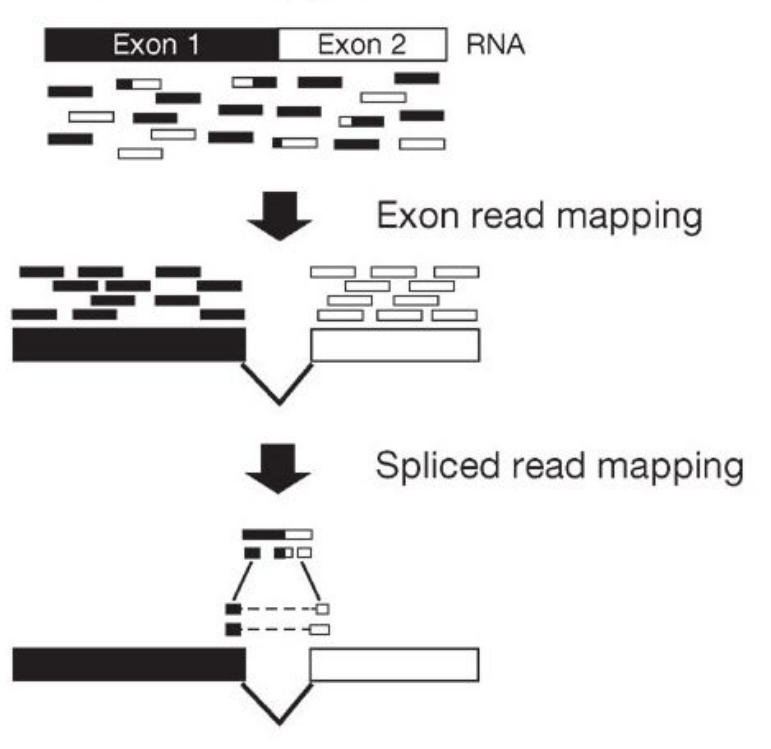

## STAR (rna-star)

- Создатель Александр Добин (CSHL)
- Очень быстрый (сотни М ридов в час)
- Высокая чувствительность
- Требования к памяти 32 Гб
- Весь ENCODE за день на 32 CPU кластере (!)

#### Чувствительность и скорость

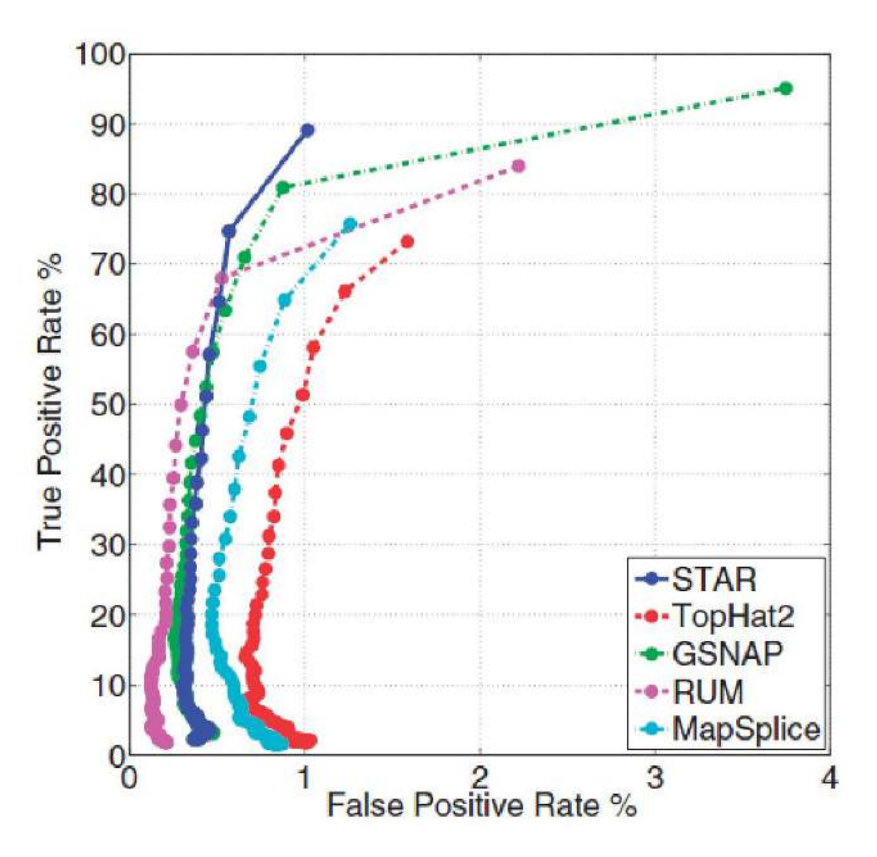

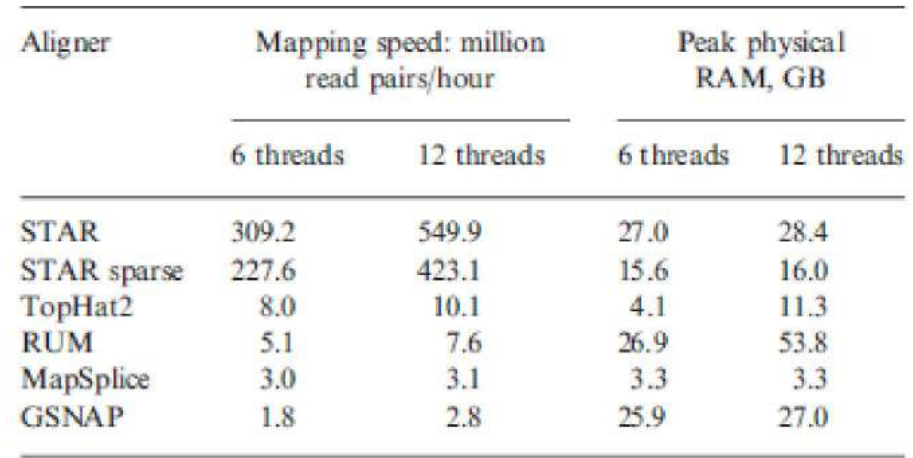

#### Новые (неаннотированные) сплайсы

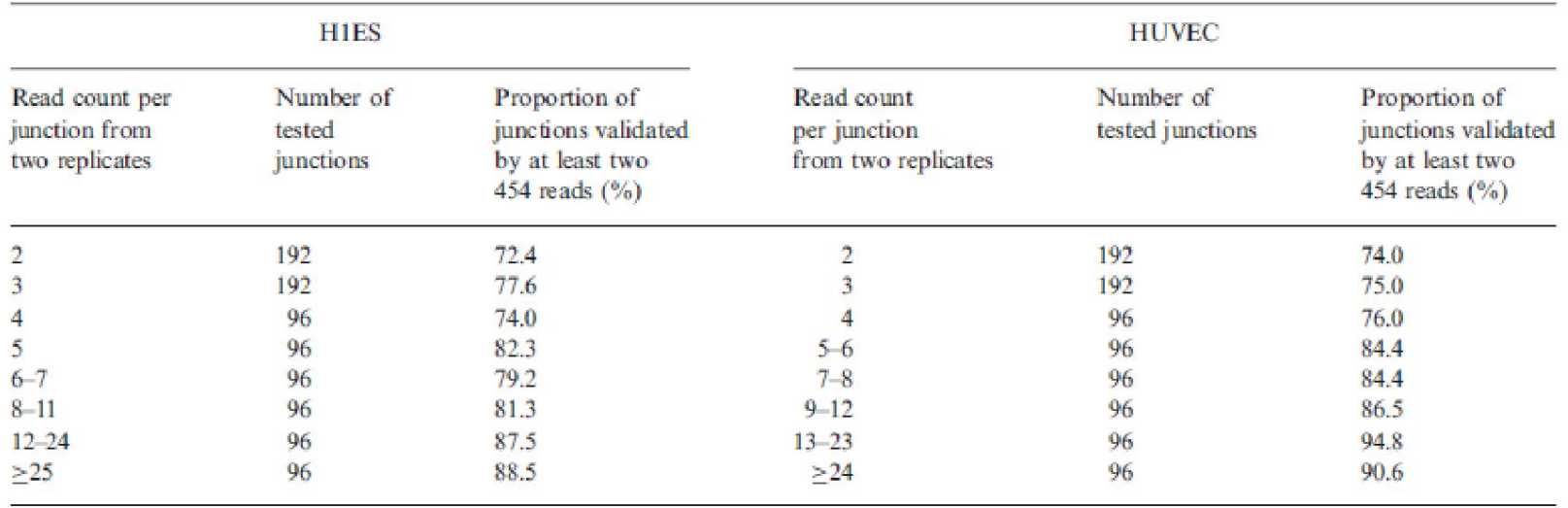

## Простая квантификация

#### • htseq-count

- Мультимапперы выбросить
- Неоднозначные выбросить
- результат в прочтениях
- Не различает транскрипты (изоформы)

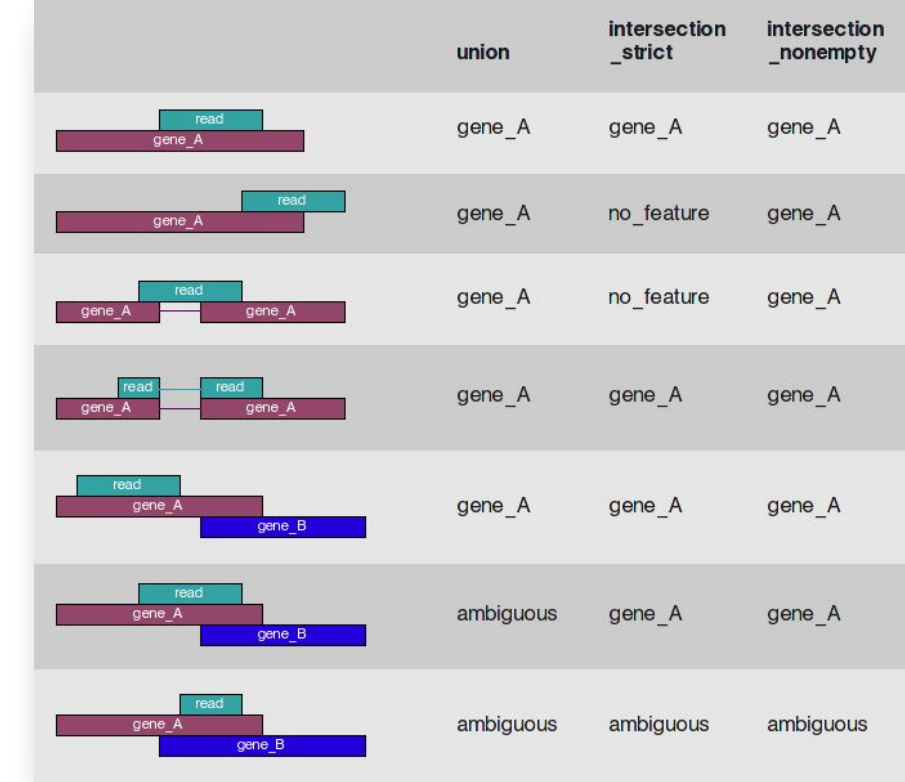

#### Квантификация на транскрипт

- Выровнять bowtie/bwa/STAR
- Считать RSEM (использует EM алгоритм)

## Expectation Maximization (EM)

- Ищем *maximum a posteriori* (MAP)
- Хорошая сходимость

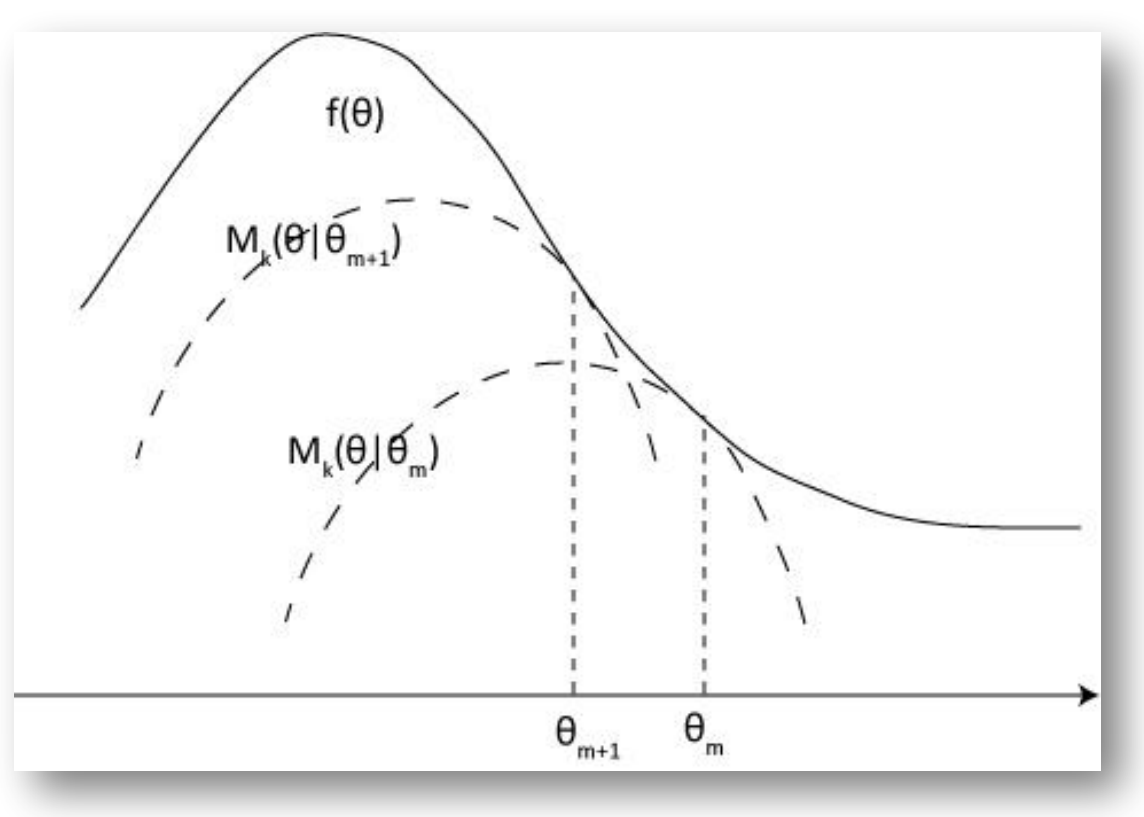

# ЕМ для РНК-сек

• Используя распределение прочтений, итеративно улучшает нашу исходную догадку

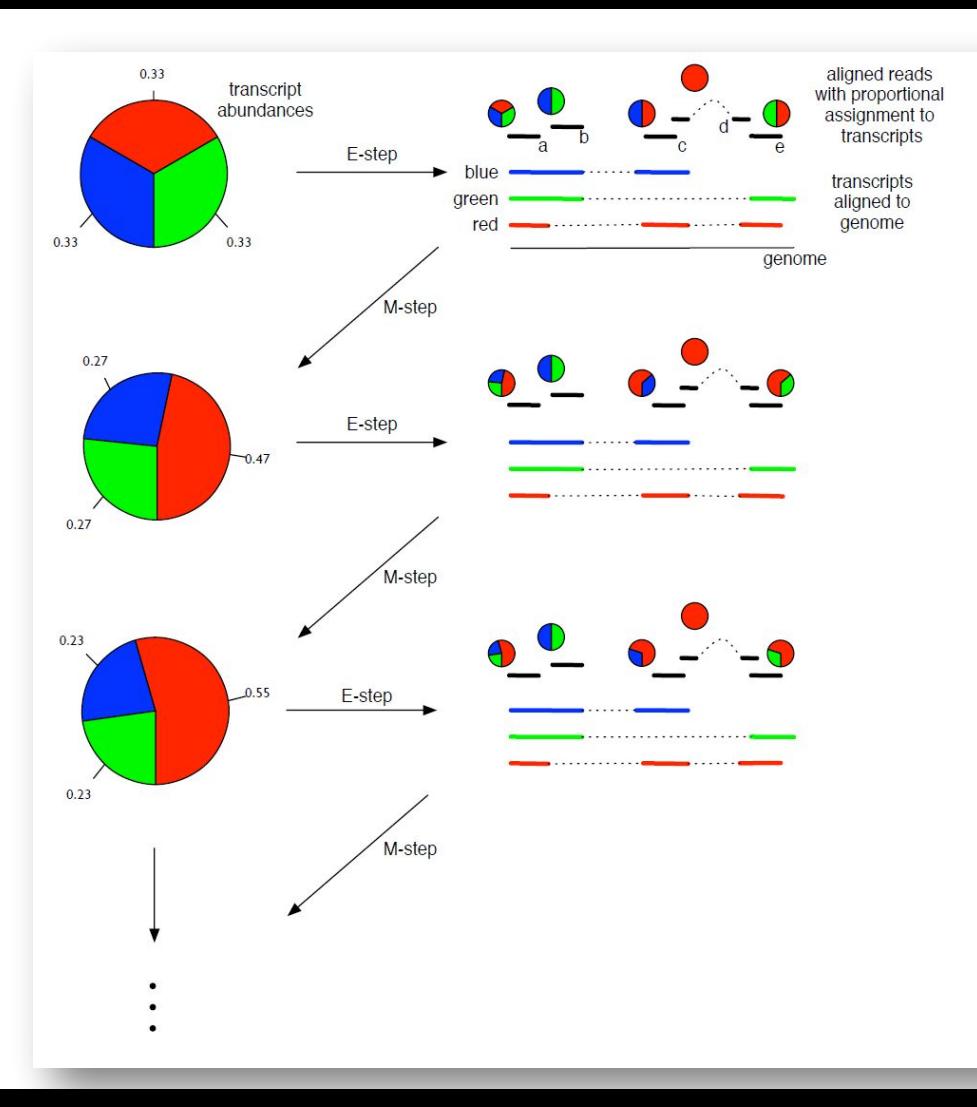

#### Как оценить точность?

- MAQC qPCR для ~ 1000 genes
- Коррекция на GC% улучшает совпадение с qPCR

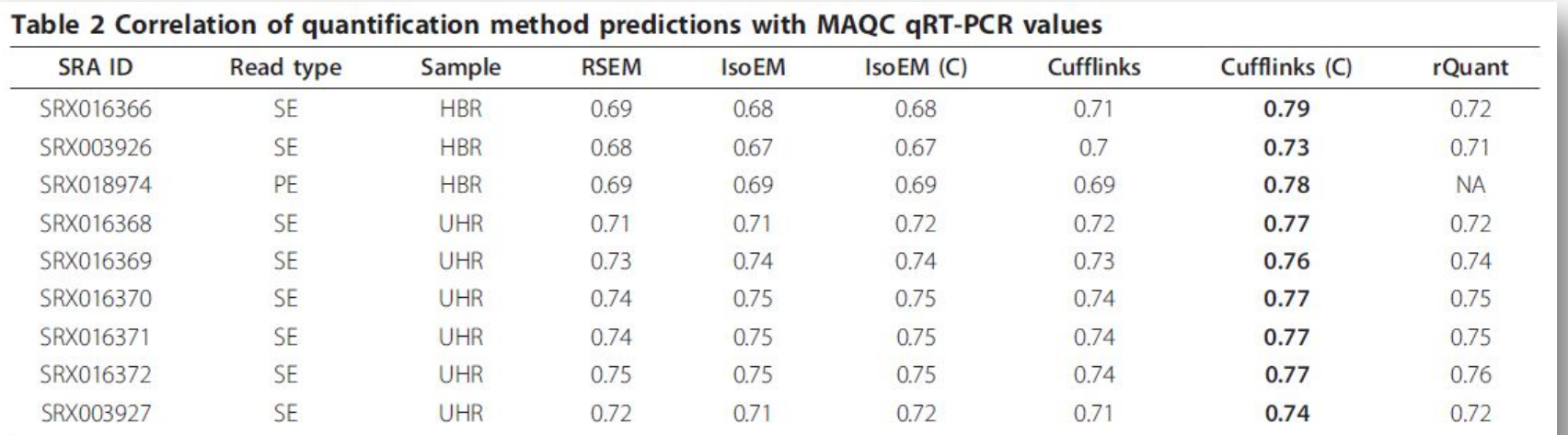

Correlation values (Pearson  $r^2$  of log-transformed abundance values) were computed between the predictions of four methods and "gold-standard" values from gRT-PCR for nine different RNA-Seg data sets. IsoEM and Cufflinks were run with (C) and without their bias correction modes.

#### История с FluxCapacitor

- Использовался консорциумом GTEx
- Нигде не был толком опубликован

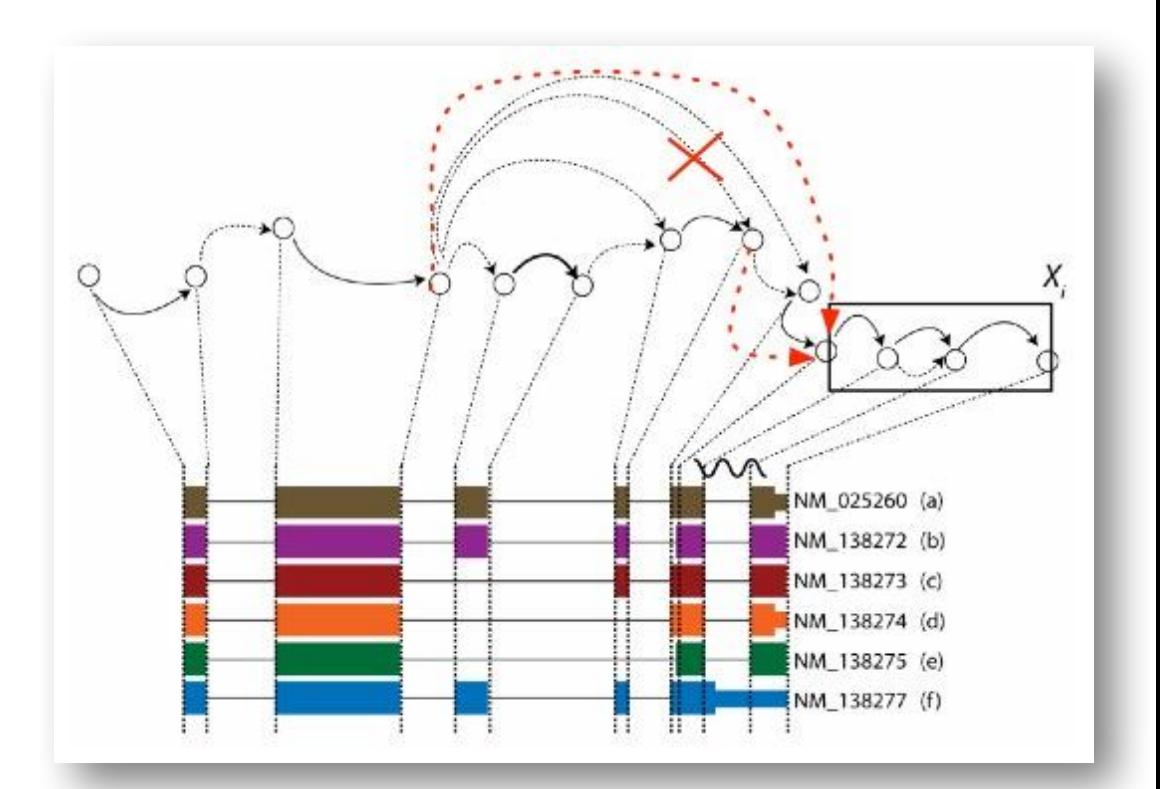

# Большие проблемы с точностью

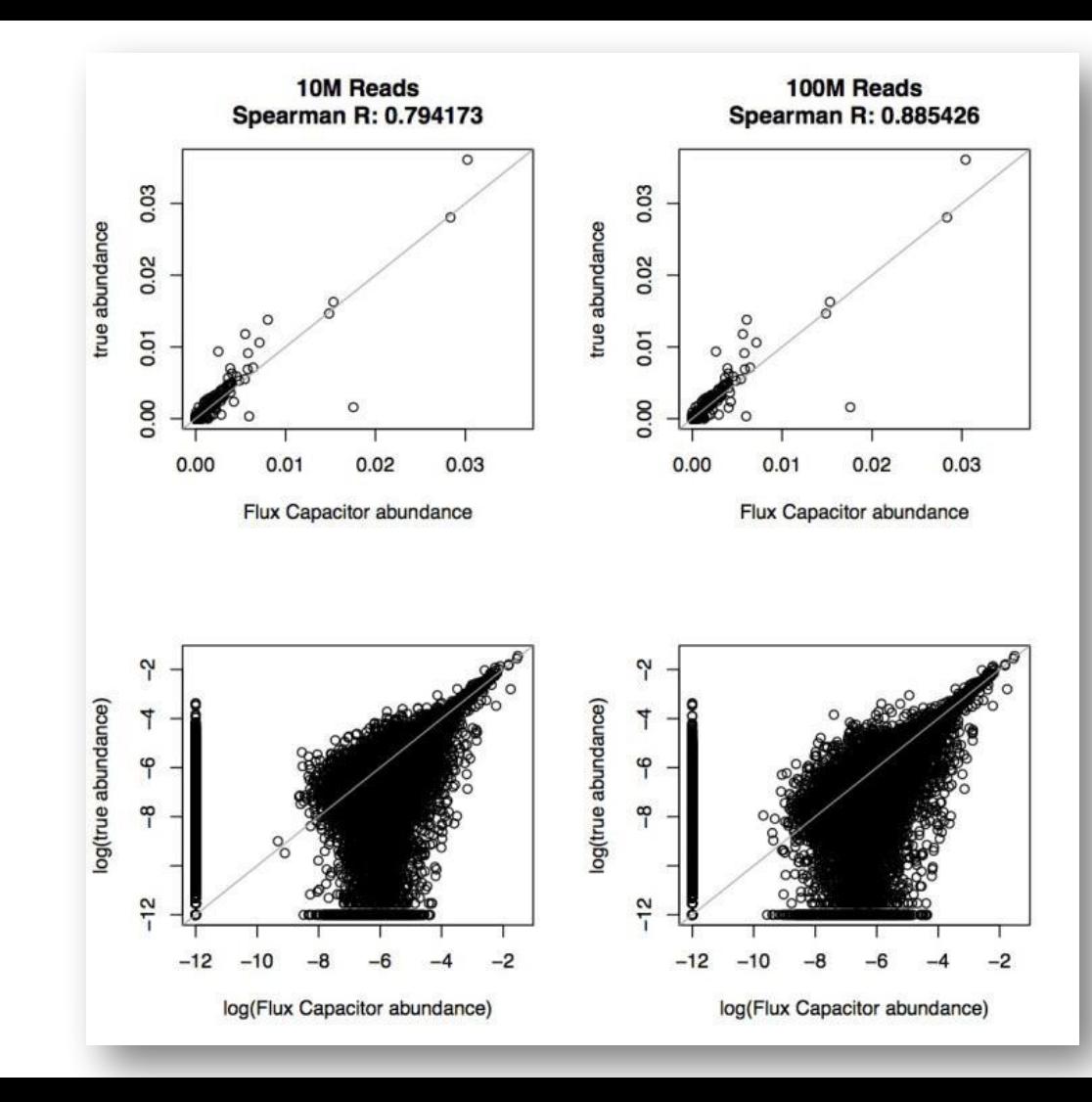

#### Выводы: все плохо

• FluxCapasitor fails • Почему - толком не ясно

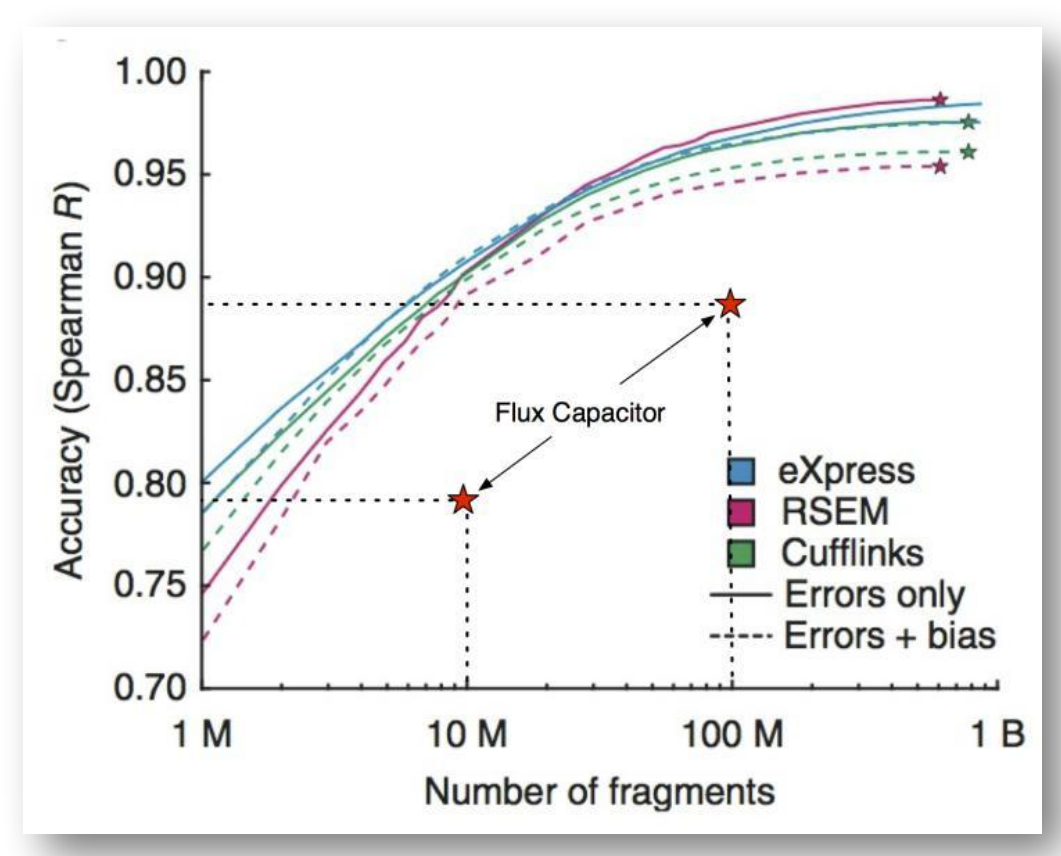

## "The most embarrassing citation ever"

Using Flux Capacitor is equivalent to throwing out 90% of the data!

As a result, BAM alignment files were obtained and used to generate genome-wide normalized profiles using RSeQC software. Exon quantifications (summarized per-genes) were used for expression level determination, either as raw read counts or as reads per kilobase per million mapped reads (RPKM) using Flux Capacitor (http://liorpachter.wordpress.com/tag/flux-capacitor/).

#### What is most embarrassing?

- $\Box$  The use of my blog as a citation for the methods of Flux Capacitor
- $\Box$  Neither reviewers nor readers noticed the problematic citation
- The use of Flux Capacitor by lannone et al.
- $\Box$  The use of Flux Capacitor by the GTEx consortium in their main paper
- $\Box$  All of the above are equally embarrassing!

**View Results** 

Polldaddy.com

vote

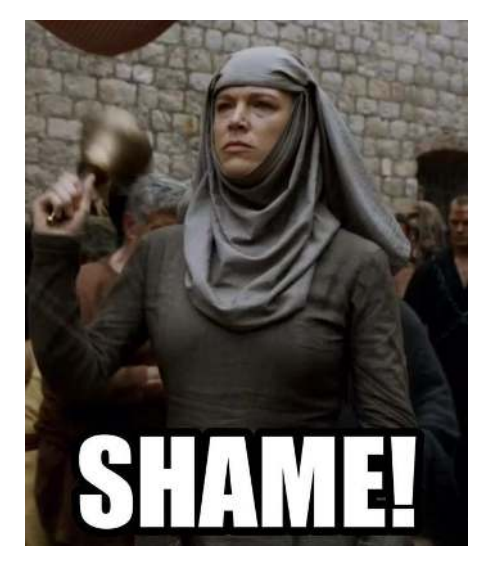

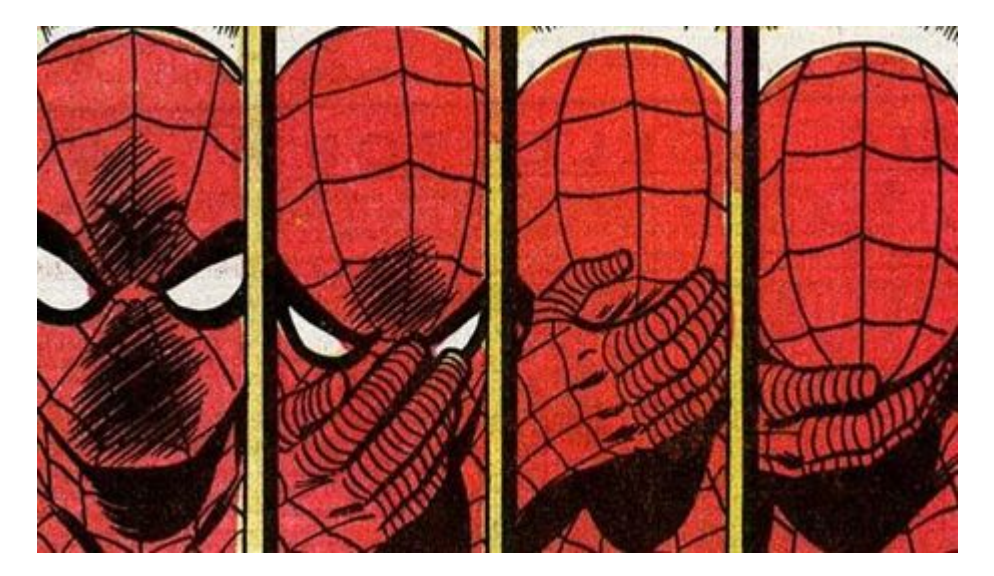

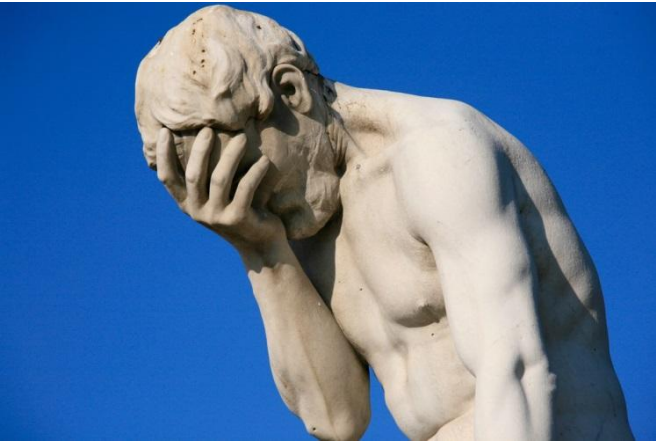

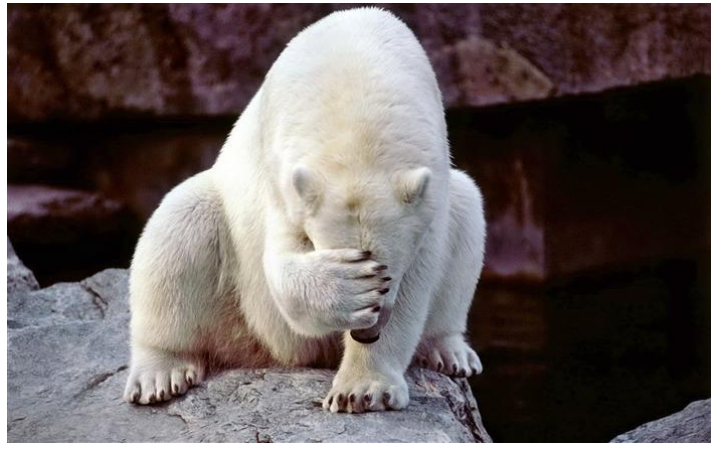

# **Sailfish**

- Квантификация без выравнивания:
	- Сделать к-меры
	- Выровянть к-меры идеально
	- EM на транскриптах

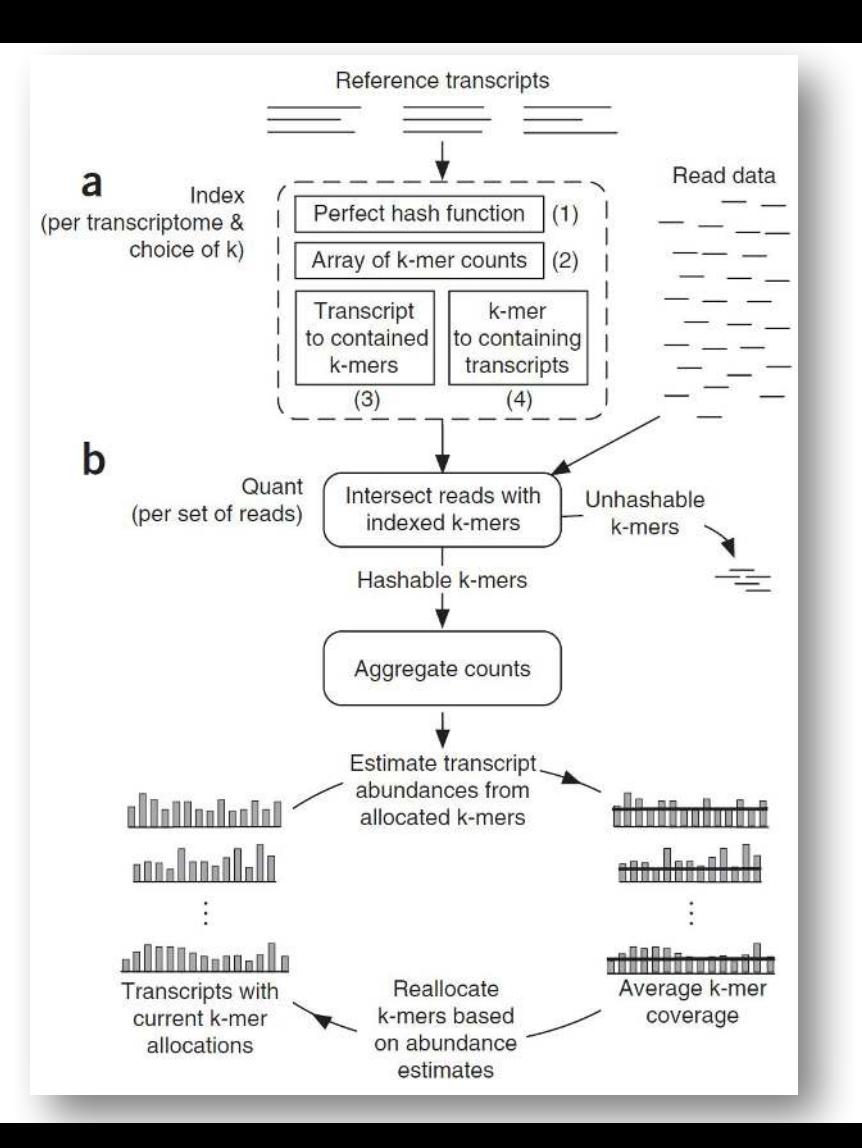

#### Гены-паралоги

• Хорошая мера эффективности работы алгоритма квантификации

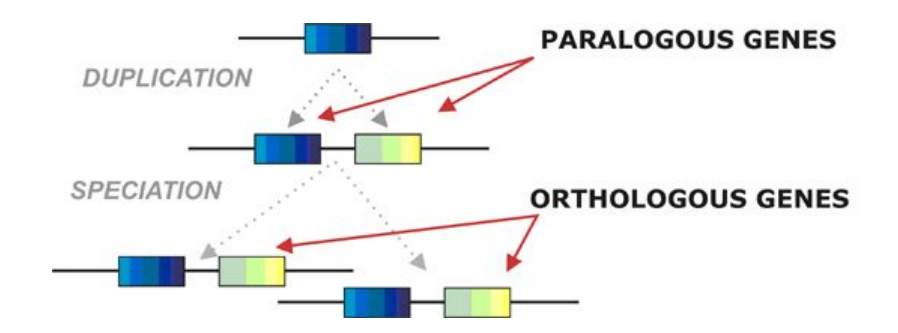

Supplementary Table 1: Abundance estimation in sequence-redundant human genes

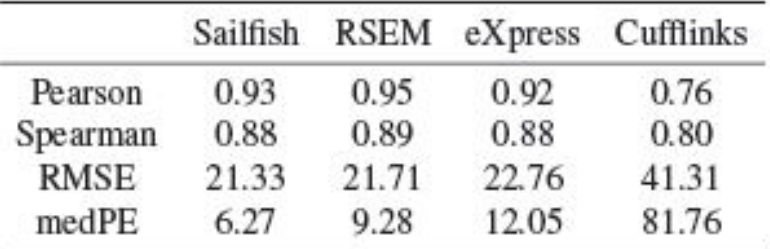

## Kallisto

- Lior Pachter group
- *Artemis Kalliste* (Άρτεμις Καλλίστη)

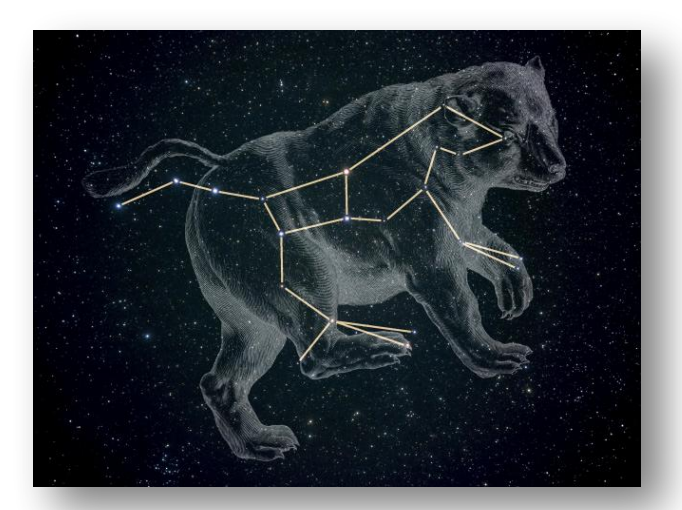

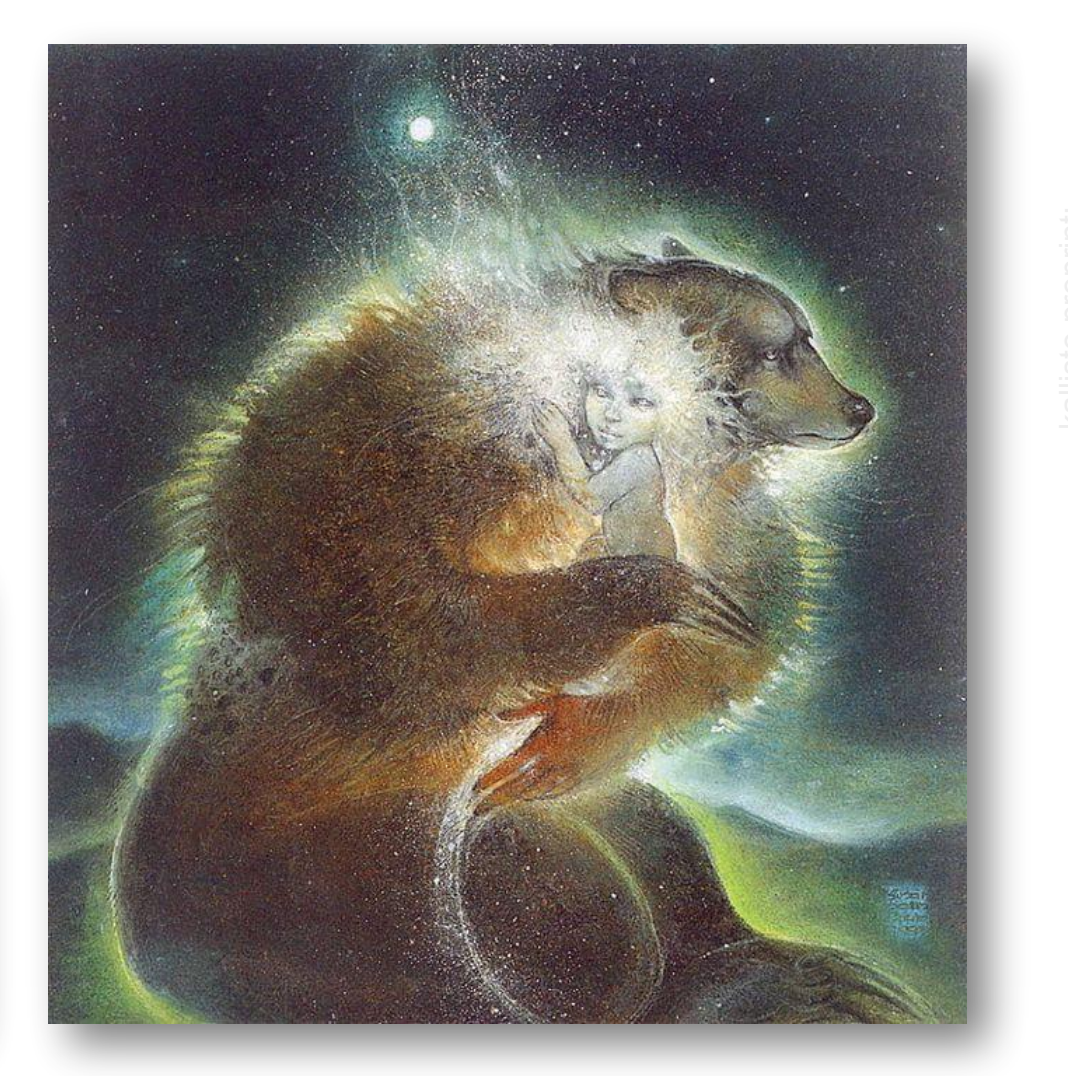

Транскриптомный граф де Брейна

- · T-DBG:
	- Ноды = к-меры
	- Транскрипт = путь
- $\cdot$  BMecto
	- выравнивания -
	- ищем классы
	- ЭКВИВАЛЕНТНОСТИ

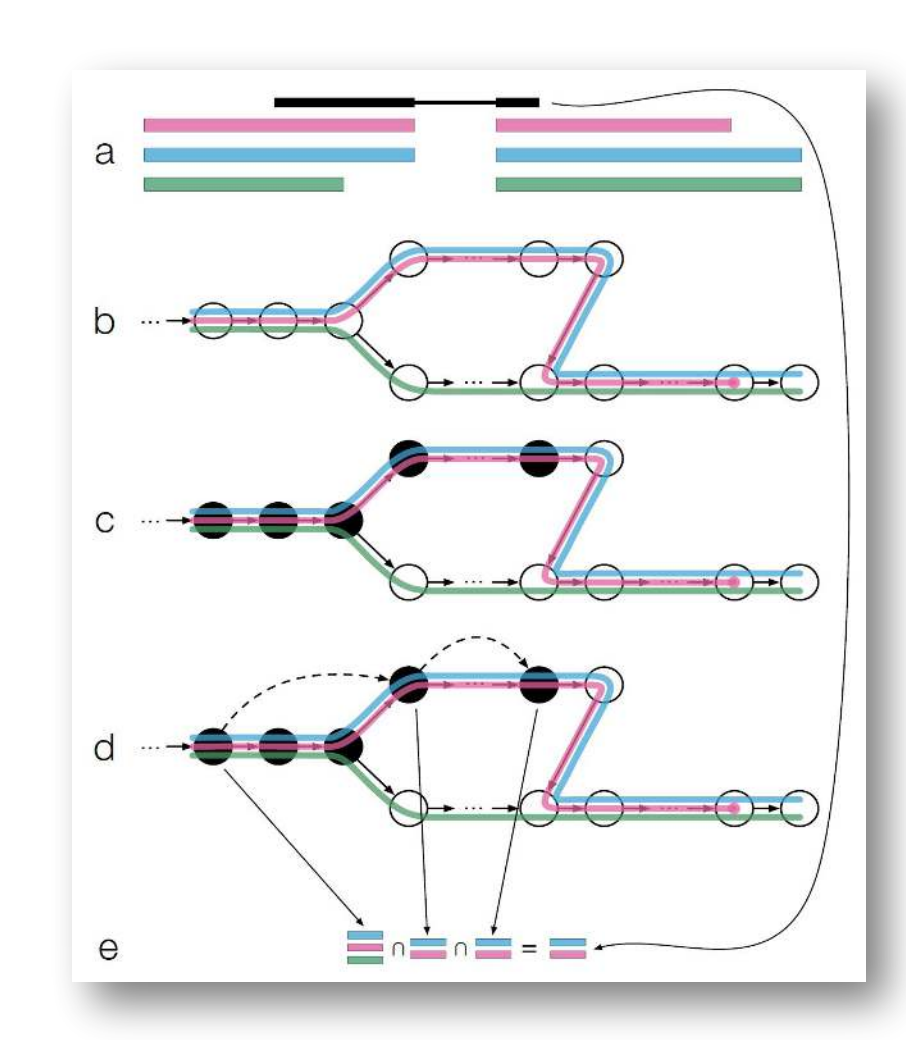

# Скорость!

• Околооптимальная скорость

• *«it's only 5 times slower than counting words in fastq file with wc»* 

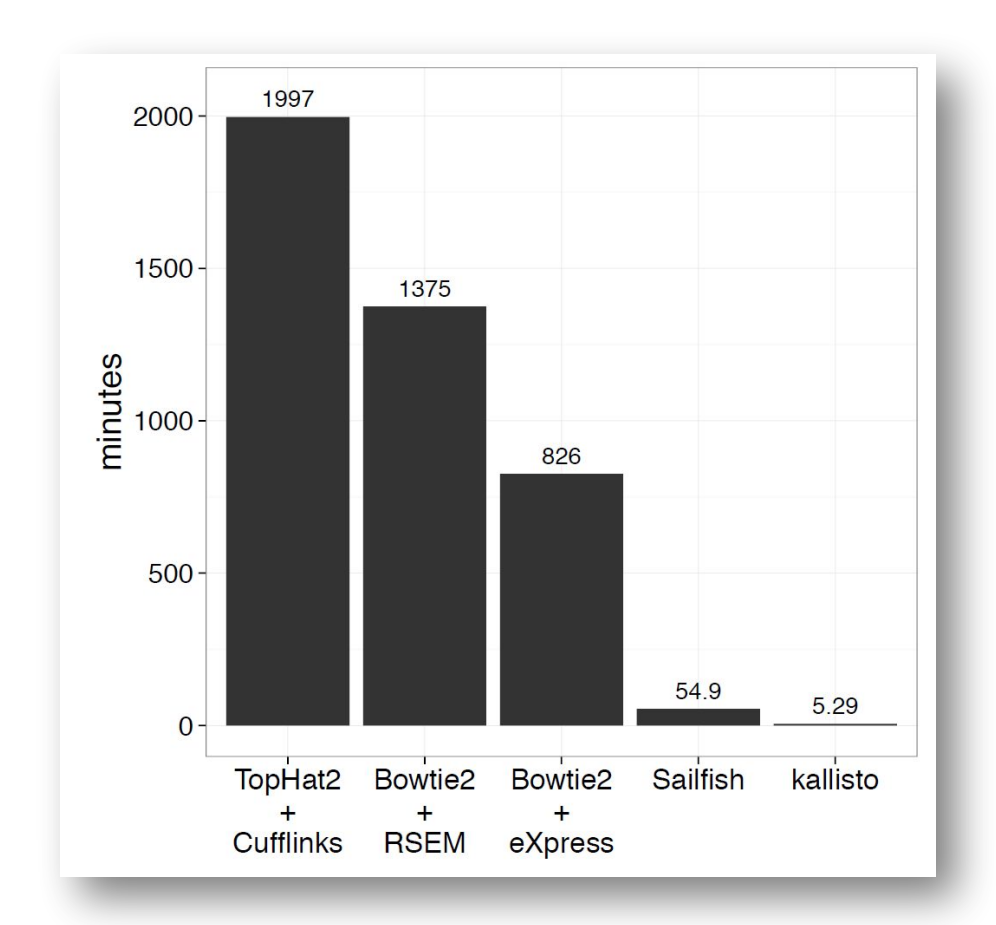

#### Спасибо за внимание.